# Package 'SemiCompRisks'

January 28, 2019

Type Package

Title Hierarchical Models for Parametric and Semi-Parametric Analyses of Semi-Competing Risks Data

Version 3.3

Date 2019-1-27

Author Kyu Ha Lee, Catherine Lee, Danilo Alvares, and Sebastien Haneuse

Maintainer Kyu Ha Lee <klee15239@gmail.com>

Description Hierarchical multistate models are considered to perform the analysis of independent/clustered semi-competing risks data. The package allows to choose the specification for model components from a range of options giving users substantial flexibility, including: accelerated failure time or proportional hazards regression models; parametric or nonparametric specifications for baseline survival functions and cluster-specific random effects distribution; a Markov or semi-Markov specification for terminal event following nonterminal event. While estimation is mainly performed within the Bayesian paradigm, the package also provides the maximum likelihood estimation approach for several parametric models. The package also includes functions for univariate survival analysis as complementary analysis tools.

License GPL  $(>= 2)$ 

Suggests R.rsp

VignetteBuilder R.rsp

**Depends** MASS, survival, Formula,  $R$  ( $> = 3.3.0$ )

LazyLoad yes

NeedsCompilation yes

Repository CRAN

Date/Publication 2019-01-28 05:20:02 UTC

# R topics documented:

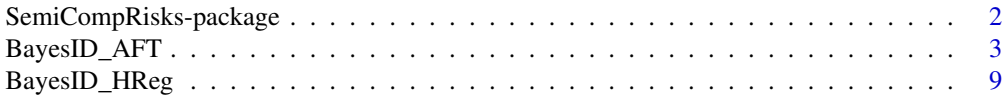

<span id="page-1-0"></span>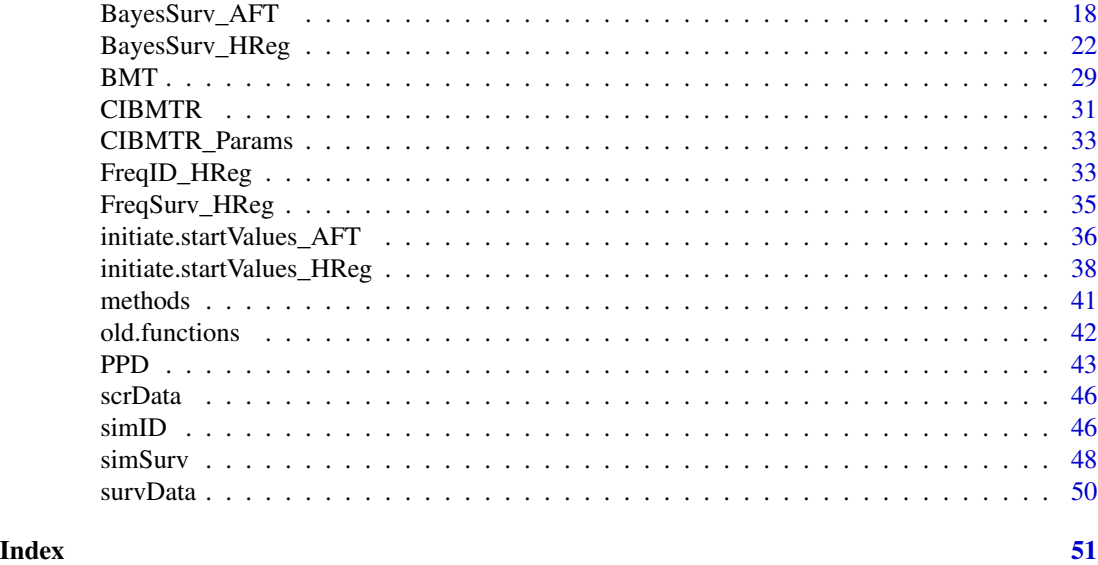

SemiCompRisks-package *Algorithms for fitting parametric and semi-parametric models to semicompeting risks data / univariate survival data.*

# Description

The package provides functions to perform the analysis of semi-competing risks or univariate survival data with either hazard regression (HReg) models or accelerated failure time (AFT) models. The framework is flexible in the sense that:

1) it can handle cluster-correlated or independent data;

2) the option to choose between parametric (Weibull) and semi-parametric (mixture of piecewise exponential) specification for baseline hazard function(s) is available;

3) for clustered data, the option to choose between parametric (multivariate Normal for semicompeting risks data, Normal for univariate survival data) and semi-parametric (Dirichlet process mixture) specification for random effects distribution is available;

4) for semi-competing risks data, the option to choose between Makov and semi-Makov model is available.

### Details

The package includes following functions:

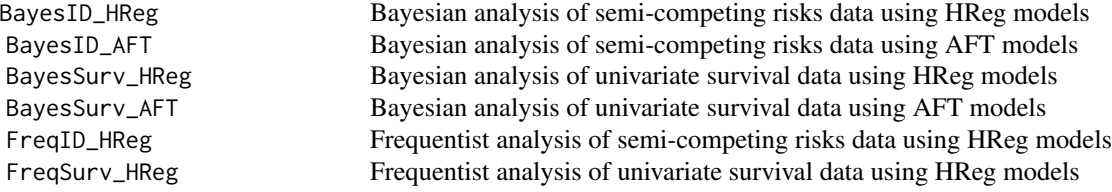

<span id="page-2-0"></span>initiate.startValues\_HReg Initiating starting values for Bayesian estimations with HReg models initiate.startValues\_AFT Initiating starting values for Bayesian estimations with AFT models simID Simulating semi-competing risks data under Weibull/Weibull-MVN model simSurv Simulating survival data under Weibull/Weibull-Normal model

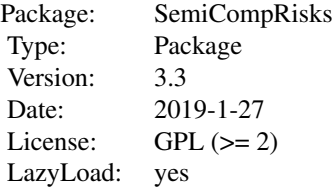

#### Author(s)

Kyu Ha Lee, Catherine Lee, Danilo Alvares, and Sebastien Haneuse Maintainer: Kyu Ha Lee <klee15239@gmail.com>

#### References

Lee, K. H., Haneuse, S., Schrag, D., and Dominici, F. (2015), Bayesian semiparametric analysis of semicompeting risks data: investigating hospital readmission after a pancreatic cancer diagnosis, *Journal of the Royal Statistical Society: Series C*, 64, 2, 253-273.

Lee, K. H., Dominici, F., Schrag, D., and Haneuse, S. (2016), Hierarchical models for semicompeting risks data with application to quality of end-of-life care for pancreatic cancer, *Journal of the American Statistical Association*, 111, 515, 1075-1095.

Lee, K. H., Rondeau, V., and Haneuse, S. (2017), Accelerated failure time models for semicompeting risks data in the presence of complex censoring, *Biometrics*, 73, 4, 1401-1412.

Alvares, D., Haneuse, S., Lee, C., Lee, K. H. (2018+), SemiCompRisks: an R package for independent and cluster-correlated analyses of semi-competing risks data, *submitted*, arXiv:1801.03567.

<span id="page-2-1"></span>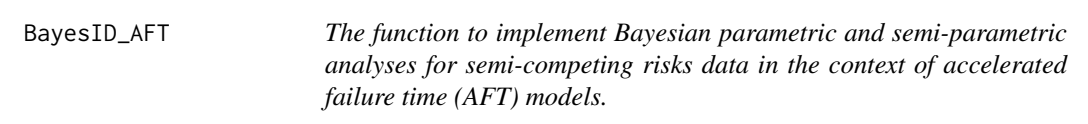

#### Description

Independent semi-competing risks data can be analyzed using AFT models that have a hierarchical structure. The proposed models can accomodate left-truncated and/or interval-censored data. An efficient computational algorithm that gives users the flexibility to adopt either a fully parametric (log-Normal) or a semi-parametric (Dirichlet process mixture) model specification is developed.

# <span id="page-3-0"></span>Usage

```
BayesID_AFT(Formula, data, model = "LN", hyperParams, startValues,
mcmcParams, na.action = "na.fail", subset=NULL, path=NULL)
```
# Arguments

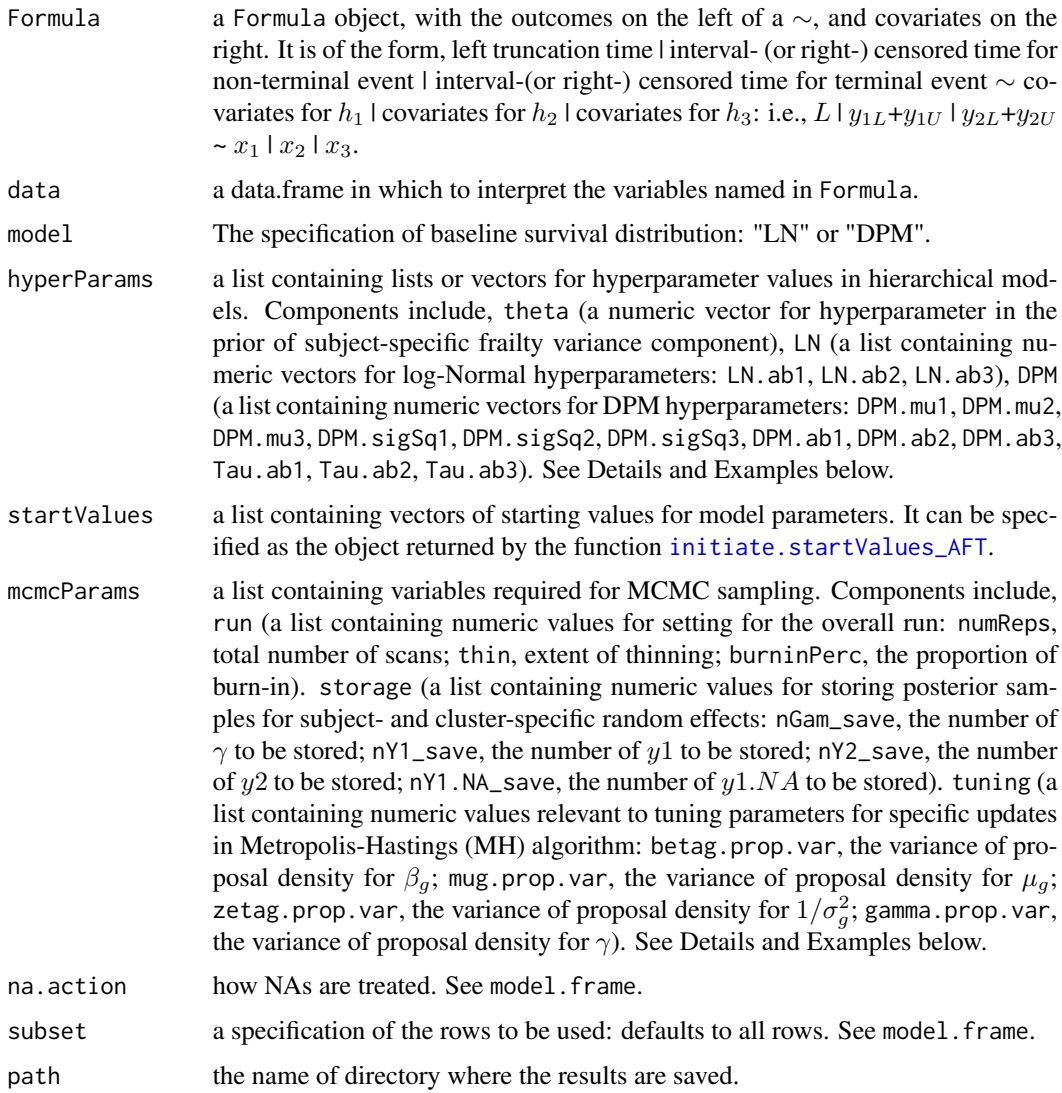

# Details

We view the semi-competing risks data as arising from an underlying illness-death model system in which individuals may undergo one or more of three transitions: 1) from some initial condition to non-terminal event, 2) from some initial condition to terminal event, 3) from non-terminal event to terminal event. Let  $T_{i1}, T_{i2}$  denote time to non-terminal and terminal event from subject  $i = 1, ..., n$ . We propose to directly model the times of the events via the following AFT model specification:

$$
\log(T_{i1}) = x_{i1}^{\top} \beta_1 + \gamma_i + \epsilon_{i1}, T_{i1} > 0,
$$
  
\n
$$
\log(T_{i2}) = x_{i2}^{\top} \beta_2 + \gamma_i + \epsilon_{i2}, T_{i2} > 0,
$$
  
\n
$$
\log(T_{i2} - T_{i1}) = x_{i3}^{\top} \beta_3 + \gamma_i + \epsilon_{i3}, T_{i2} > T_{i1},
$$

where  $x_{ig}$  is a vector of transition-specific covariates,  $\beta_g$  is a corresponding vector of transitionspecific regression parameters and  $\epsilon_{iq}$  is a transition-specific random variable whose distribution determines that of the corresponding transition time,  $g \in \{1, 2, 3\}$ .  $\gamma_i$  is a study participant-specific random effect that induces positive dependence between the two event times, thereby performing a role analogous to that performed by frailties in models for the hazard function. Let  $L_i$  denote the time at study entry (i.e. the left-truncation time). Furthermore, suppose that study participant i was observed at follow-up times  $\{c_{i1}, \ldots, c_{im_i}\}$  and let  $c_i^*$  denote the time to the end of study or to administrative right-censoring. Considering interval-censoring for both events, the times to non-terminal and terminal event for the  $i^{th}$  study participant satisfy  $c_{ij} \leq T_{i1} < c_{ij+1}$  for some j and  $c_{ik} \leq T_{i2} < c_{ik+1}$  for some k, respectively. Then the observed outcomes for the  $i^{th}$  study participant can be succinctly denoted by  $\{c_{ij}, c_{ij+1}, c_{ik}, c_{ik+1}, L_i\}$ .

For the Bayesian semi-parametric analysis, we proceed by adopting independent DPM of normal distributions for each  $\epsilon_{ig}$ . More precisely,  $\epsilon_{ig}$  is taken to be an independent draw from a mixture of  $M_g$  normal distributions with means and variances  $(\mu_{gr}, \sigma_{gr}^2)$ , for  $r \in \{1, ..., M_g\}$ . Since the class-specific  $(\mu_{gr}, \sigma_{gr}^2)$  are not known, they are taken to be draws from some common distribution,  $G_{q0}$ , often referred to as the centering distribution. Furthermore, since the 'true' class membership for any given study participant is not known, we let  $p_{qr}$  denote the probability of belonging to the  $r^{th}$  class for transition g and  $p_g = (p_{g1}, \ldots, p_{gM_g})$  the collection of such probabilities. Note,  $p<sub>q</sub>$  is defined at the level of the population (i.e. is not study participant-specific) and its components add up to 1.0. In the absence of prior knowledge regarding the distribution of class memberships for the *n* individuals across the  $M_g$  classes,  $p_g$  is assumed to follow a conjugate symmetric Dirichlet( $\tau_q/M_q, \ldots, \tau_q/M_q$ ) distribution, where  $\tau_q$  is referred to as the precision parameter. The finite mixture distribution can then be succinctly represented as:

$$
\epsilon_{ig}|r_i \sim Normal(\mu_{r_i}, \sigma_{r_i}^2),
$$
  
\n
$$
(\mu_{gr}, \sigma_{gr}^2) \sim G_{g0}, \text{ for } r = 1, ..., M_g,
$$
  
\n
$$
r_i|p_g \sim Discrete(r_i|p_{g1}, ..., p_{gM_g}),
$$
  
\n
$$
p_g \sim Dirichlet(\tau_g/M_g, ..., \tau_g/M_g).
$$

Letting  $M<sub>g</sub>$  approach infinity, this specification is referred to as a DPM of normal distributions. In our proposed framework, we specify a Gamma $(a_{\tau_g}, b_{\tau_g})$  hyperprior for  $\tau_g$ . For regression parameters, we adopt non-informative flat priors on the real line. For  $\gamma = \{\gamma_1, \ldots, \gamma_n\}$ , we assume that each  $\gamma_i$  is an independent random draw from a Normal(0,  $\theta$ ) distribution. In the absence of prior knowledge on the variance component  $\theta$ , we adopt a conjugate inverse-Gamma hyperprior, IG( $a_{\theta}$ ,  $b_{\theta}$ ). Finally, We take the  $G_{g0}$  as a normal distribution centered at  $\mu_{g0}$  with a variance  $\sigma_{g0}^2$  for  $\mu_{gr}$ and an IG( $a_{\sigma_g}, b_{\sigma_g}$ ) for  $\sigma_{gr}^2$ .

For the Bayesian parametric analysis, we build on the log-Normal formulation and take the  $\epsilon_{ig}$  to follow independent Normal $(\mu_g, \sigma_g^2)$  distributions,  $g=1,2,3$ . For location parameters  $\{\mu_1, \mu_2, \mu_3\}$ , we adopt non-informative flat priors on the real line. For  $\{\sigma_1^2, \sigma_2^2, \sigma_3^2\}$ , we adopt independent inverse Gamma distributions, denoted IG( $a_{\sigma g}$ ,  $b_{\sigma g}$ ). For  $\beta_g$ ,  $\gamma$ , and  $\theta$ , we adopt the same priors as those adopted for the DPM model.

<span id="page-5-0"></span>BayesID\_AFT returns an object of class Bayes\_AFT.

#### Note

The posterior samples of  $\gamma$  are saved separately in working directory/path. For a dataset with large  $n$ , nGam\_save should be carefully specified considering the system memory and the storage capacity.

#### Author(s)

Kyu Ha Lee and Sebastien Haneuse Maintainer: Kyu Ha Lee <klee15239@gmail.com>

# References

Lee, K. H., Rondeau, V., and Haneuse, S. (2017), Accelerated failure time models for semicompeting risks data in the presence of complex censoring, *Biometrics*, 73, 4, 1401-1412.

Alvares, D., Haneuse, S., Lee, C., Lee, K. H. (2018+), SemiCompRisks: an R package for independent and cluster-correlated analyses of semi-competing risks data, *submitted*, arXiv:1801.03567.

# See Also

[initiate.startValues\\_AFT](#page-35-1), [print.Bayes\\_AFT](#page-40-1), [summary.Bayes\\_AFT](#page-40-1), [predict.Bayes\\_AFT](#page-40-1)

#### Examples

```
## Not run:
# loading a data set
data(scrData)
scrData$y1L <- scrData$y1U <- scrData[,1]
scrData$y1U[which(scrData[,2] == 0)] <- Inf
scrData$y2L <- scrData$y2U <- scrData[,3]
scrData$y2U[which(scrData[,4] == 0)] <- Inf
scrData$LT <- rep(0, dim(scrData)[1])
form <- Formula(LT | y1L + y1U | y2L + y2U ~ x1 + x2 + x3 | x1 + x2 | x1 + x2)
#####################
## Hyperparameters ##
#####################
## Subject-specific random effects variance component
##
theta.ab <- c(0.5, 0.05)## log-Normal model
```

```
##
LN.ab1 <- c(0.3, 0.3)LN.ab2 < -c(0.3, 0.3)LN.ab3 <- c(0.3, 0.3)## DPM model
##
DPM.mu1 \leftarrow \log(12)DPM.mu2 <- log(12)
DPM.mu3 <- log(12)
DPM.sigSq1 <- 100
DPM.sigSq2 <- 100
DPM.sigSq3 <- 100
DPM.ab1 <- c(2, 1)DPM.ab2 <- c(2, 1)DPM.ab3 <- c(2, 1)Tau.ab1 <- c(1.5, 0.0125)Tau.ab2 <- c(1.5, 0.0125)Tau.ab3 <- c(1.5, 0.0125)##
hyperParams <- list(theta=theta.ab,
LN=list(LN.ab1=LN.ab1, LN.ab2=LN.ab2, LN.ab3=LN.ab3),
DPM=list(DPM.mu1=DPM.mu1, DPM.mu2=DPM.mu2, DPM.mu3=DPM.mu3, DPM.sigSq1=DPM.sigSq1,
DPM.sigSq2=DPM.sigSq2, DPM.sigSq3=DPM.sigSq3, DPM.ab1=DPM.ab1, DPM.ab2=DPM.ab2,
DPM.ab3=DPM.ab3, Tau.ab1=Tau.ab1, Tau.ab2=Tau.ab2, Tau.ab3=Tau.ab3))
###################
## MCMC SETTINGS ##
###################
## Setting for the overall run
##
numReps <- 300
thin <-3burninPerc <- 0.5
## Setting for storage
##
nGam_save <- 10
nY1_save <- 10
nY2_save <- 10
nY1.NA_save <- 10
## Tuning parameters for specific updates
##
## - those common to all models
betag.prop.var <- c(0.01,0.01,0.01)
mug.prop.var <- c(0.1,0.1,0.1)
zetag.prop.var <- c(0.1,0.1,0.1)
```

```
gamma.prop.var <- 0.01
##
mcmcParams <- list(run=list(numReps=numReps, thin=thin, burninPerc=burninPerc),
storage=list(nGam_save=nGam_save, nY1_save=nY1_save, nY2_save=nY2_save, nY1.NA_save=nY1.NA_save),
tuning=list(betag.prop.var=betag.prop.var, mug.prop.var=mug.prop.var,
zetag.prop.var=zetag.prop.var, gamma.prop.var=gamma.prop.var))
#################################################################
## Analysis of Independent Semi-competing risks data ############
#################################################################
###############
## logNormal ##
###############
##
myModel <- "LN"
myPath <- "Output/01-Results-LN/"
startValues <- initiate.startValues_AFT(form, scrData, model=myModel, nChain=2)
##
fit_LN <- BayesID_AFT(form, scrData, model=myModel, hyperParams,
startValues, mcmcParams, path=myPath)
fit_LN
summ.fit_LN <- summary(fit_LN); names(summ.fit_LN)
summ.fit_LN
pred_LN <- predict(fit_LN, time = seq(0, 35, 1), tseq=seq(from=0, to=30, by=5))
plot(pred_LN, plot.est="Haz")
plot(pred_LN, plot.est="Surv")
#########
## DPM ##
#########
##
myModel <- "DPM"
myPath <- "Output/02-Results-DPM/"
startValues <- initiate.startValues_AFT(form, scrData, model=myModel, nChain=2)
##
fit_DPM <- BayesID_AFT(form, scrData, model=myModel, hyperParams,
startValues, mcmcParams, path=myPath)
fit_DPM
summ.fit_DPM <- summary(fit_DPM); names(summ.fit_DPM)
summ.fit_DPM
pred_DPM <- predict(fit_DPM, time = seq(0, 35, 1), tseq=seq(from=0, to=30, by=5))
plot(pred_DPM, plot.est="Haz")
plot(pred_DPM, plot.est="Surv")
```
<span id="page-8-0"></span>## End(Not run)

<span id="page-8-1"></span>BayesID\_HReg *The function to implement Bayesian parametric and semi-parametric analyses for semi-competing risks data in the context of hazard regression (HReg) models.*

### **Description**

Independent/cluster-correlated semi-competing risks data can be analyzed using HReg models that have a hierarchical structure. The priors for baseline hazard functions can be specified by either parametric (Weibull) model or non-parametric mixture of piecewise exponential models (PEM). The option to choose between parametric multivariate normal (MVN) and non-parametric Dirichlet process mixture of multivariate normals (DPM) is available for the prior of cluster-specific random effects distribution. The conditional hazard function for time to the terminal event given time to non-terminal event can be modeled based on either Markov (it does not depend on the timing of the non-terminal event) or semi-Markov assumption (it does depend on the timing).

#### Usage

BayesID\_HReg(Formula, data, id=NULL, model=c("semi-Markov", "Weibull"), hyperParams, startValues, mcmcParams, na.action = "na.fail", subset=NULL, path=NULL)

#### **Arguments**

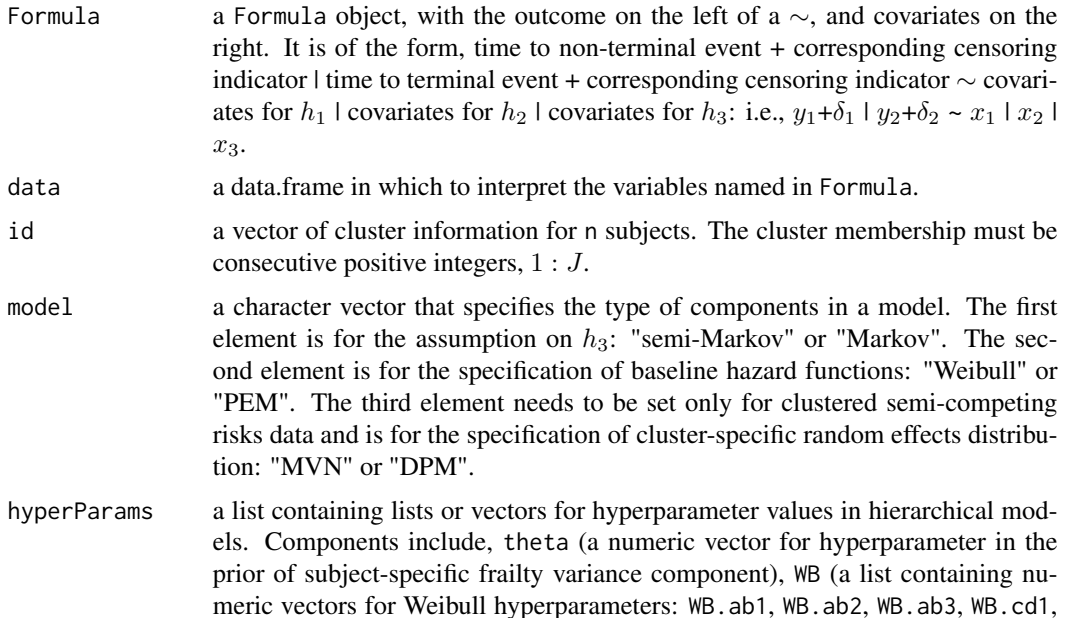

<span id="page-9-0"></span>WB.cd2, WB.cd3), PEM (a list containing numeric vectors for PEM hyperparameters: PEM.ab1, PEM.ab2, PEM.ab3, PEM.alpha1, PEM.alpha2, PEM.alpha3). Models for clustered data require additional components, MVN (a list containing numeric vectors for MVN hyperparameters: Psi\_v, rho\_v), DPM (a list containing numeric vectors for DPM hyperparameters: Psi0, rho0, aTau, bTau). See Details and Examples below.

startValues a list containing vectors of starting values for model parameters. It can be specified as the object returned by the function [initiate.startValues\\_HReg](#page-37-1).

mcmcParams a list containing variables required for MCMC sampling. Components include, run (a list containing numeric values for setting for the overall run: numReps, total number of scans; thin, extent of thinning; burninPerc, the proportion of burn-in). storage (a list containing numeric values for storing posterior samples for subject- and cluster-specific random effects: nGam\_save, the number of  $\gamma$  to be stored; storeV, a vector of three logical values to determine whether all the posterior samples of  $V_1$ ,  $V_2$ ,  $V_3$  are to be stored). tuning (a list containing numeric values relevant to tuning parameters for specific updates in Metropolis-Hastings-Green (MHG) algorithm: mhProp\_theta\_var, the variance of proposal density for  $\theta$ ; mhProp\_Vg\_var, the variance of proposal density for  $V_g$ in DPM models; mhProp\_alphag\_var, the variance of proposal density for  $\alpha_q$ in Weibull models; Cg, a vector of three proportions that determine the sum of probabilities of choosing the birth and the death moves in PEM models. The sum of the three elements should not exceed 0.6; delPertg, the perturbation parameters in the birth update in PEM models. The values must be between 0 and 0.5; If rj. scheme=1, the birth update will draw the proposal time split from  $1 : s_{max}$ . If  $rj$ . scheme=2, the birth update will draw the proposal time split from uniquely ordered failure times in the data. Only required for PEM models; Kg\_max, the maximum number of splits allowed at each iteration in MHG algorithm for PEM models; time\_lambda1, time\_lambda2, time\_lambda3 - time points at which the log-hazard functions are calculated for [predict.Bayes\\_HReg](#page-40-1), Only required for PEM models). See Details and Examples below. na.action how NAs are treated. See model.frame. subset a specification of the rows to be used: defaults to all rows. See model. frame. path the name of directory where the results are saved.

# Details

We view the semi-competing risks data as arising from an underlying illness-death model system in which individuals may undergo one or more of three transitions: 1) from some initial condition to non-terminal event, 2) from some initial condition to terminal event, 3) from non-terminal event to terminal event. Let  $t_{ji1}$ ,  $t_{ji2}$  denote time to non-terminal and terminal event from subject  $i =$  $1, ..., n_j$  in cluster  $j = 1, ..., J$ . The system of transitions is modeled via the specification of three hazard functions:

$$
h_1(t_{ji1}|\gamma_{ji}, x_{ji1}, V_{j1}) = \gamma_{ji} h_{01}(t_{ji1}) \exp(x_{ji1}^\top \beta_1 + V_{j1}), t_{ji1} > 0,
$$
  
\n
$$
h_2(t_{ji2}|\gamma_{ji}, x_{ji2}, V_{j2}) = \gamma_{ji} h_{02}(t_{ji2}) \exp(x_{ji2}^\top \beta_2 + V_{j2}), t_{ji2} > 0,
$$
  
\n
$$
h_3(t_{ji2}|t_{ji1}, \gamma_{ji}, x_{ji3}, V_{j3}) = \gamma_{ji} h_{03}(t_{ji2}) \exp(x_{ji3}^\top \beta_3 + V_{j3}), 0 < t_{ji1} < t_{ji2},
$$

where  $\gamma_{ji}$  is a subject-specific frailty and  $V_j=(V_{j1}, V_{j2}, V_{j3})$  is a vector of cluster-specific random effects (each specific to one of the three possible transitions), taken to be independent of  $x_{ji1}, x_{ji2}$ , and  $x_{ji3}$ . For  $g \in \{1, 2, 3\}$ ,  $h_{0g}$  is an unspecified baseline hazard function and  $\beta_g$  is a vector of  $p_q$  log-hazard ratio regression parameters. The  $h_{03}$  is assumed to be Markov with respect to  $t_1$ . We refer to the model specified by three conditional hazard functions as the Markov model. An alternative specification is to model the risk of terminal event following non-terminal event as a function of the sojourn time. Specifically, retaining  $h_1$  and  $h_2$  as above, we consider modeling  $h_3$ as follows:

$$
h_3(t_{ji2}|t_{ji1}, \gamma_{ji}, x_{ji3}, V_{j3}) = \gamma_{ji} h_{03}(t_{ji2} - t_{ji1}) \exp(\bar{x}_{ji3}^{\top}\beta_3 + V_{j3}), 0 < t_{ji1} < t_{ji2}.
$$

We refer to this alternative model as the semi-Markov model.

For parametric MVN prior specification for a vector of cluster-specific random effects, we assume  $V_i$  arise as i.i.d. draws from a mean 0 MVN distribution with variance-covariance matrix  $\Sigma_V$ . The diagonal elements of the 3  $\times$  3 matrix  $\Sigma_V$  characterize variation across clusters in risk for nonterminal, terminal and terminal following non-terminal event, respectively, which is not explained by covariates included in the linear predictors. Specifically, the priors can be written as follows:

$$
V_j \sim MVN(0, \Sigma_V),
$$
  

$$
\Sigma_V \sim inverse-Wishart(\Psi_v, \rho_v).
$$

For DPM prior specification for  $V_j$ , we consider non-parametric Dirichlet process mixture of MVN distributions: the  $V_j$ 's are draws from a finite mixture of M multivariate Normal distributions, each with their own mean vector and variance-covariance matrix,  $(\mu_m, \Sigma_m)$  for  $m = 1, ..., M$ . Let  $m_j \in$  $\{1, ..., M\}$  denote the specific component to which the *j*th cluster belongs. Since the class-specific  $(\mu_m, \Sigma_m)$  are unknown they are taken to be draws from some distribution,  $G_0$ , often referred to as the centering distribution. Furthermore, since the true class memberships are not known, we denote the probability that the jth cluster belongs to any given class by the vector  $p = (p_1, ..., p_M)$ whose components add up to 1.0. In the absence of prior knowledge regarding the distribution of class memberships for the J clusters across the M classes, a natural prior for  $p$  is the conjugate symmetric  $Dirichlet(\tau/M, ..., \tau/M)$  distribution; the hyperparameter,  $\tau$ , is often referred to as a the precision parameter. The prior can be represented as follows  $(M)$  goes to infinity):

$$
V_j|m_j \sim MVN(\mu_{m_j}, \Sigma_{m_j}),
$$
  
\n
$$
(\mu_m, \Sigma_m) \sim G_0, \text{ for } m = 1, ..., M,
$$
  
\n
$$
m_j|p \sim Discrete(m_j|p_1, ..., p_M),
$$
  
\n
$$
p \sim Dirichlet(\tau/M, ..., \tau/M),
$$

where  $G_0$  is taken to be a multivariate Normal/inverse-Wishart (NIW) distribution for which the probability density function is the following product:

$$
f_{NIW}(\mu, \Sigma | \Psi_0, \rho_0) = f_{MVN}(\mu | 0, \Sigma) \times f_{inv-Wishart}(\Sigma | \Psi_0, \rho_0).
$$

We consider  $Gamma(a_{\tau}, b_{\tau})$  as the prior for concentration parameter  $\tau$ .

For non-parametric PEM prior specification for baseline hazard functions, let  $s_{q, \text{max}}$  denote the largest observed event time for each transition  $g \in \{1, 2, 3\}$ . Then, consider the finite partition of the relevant time axis into  $K_g + 1$  disjoint intervals:  $0 < s_{g,1} < s_{g,2} < ... < s_{g,K_g+1} = s_{g,\text{max}}$ .

For notational convenience, let  $I_{g,k} = (s_{g,k-1}, s_{g,k}]$  denote the  $k^{th}$  partition. For given a partition,  $s_g = (s_{g,1}, \ldots, s_{g,K_g+1})$ , we assume the log-baseline hazard functions is piecewise constant:

$$
\lambda_{0g}(t) = \log h_{0g}(t) = \sum_{k=1}^{K_g+1} \lambda_{g,k} I(t \in I_{g,k}),
$$

where  $I(\cdot)$  is the indicator function and  $s_{q,0} \equiv 0$ . Note, this specification is general in that the partitions of the time axes differ across the three hazard functions. our prior choices are, for  $g \in$  ${1, 2, 3}$ :

$$
\lambda_g | K_g, \mu_{\lambda_g}, \sigma_{\lambda_g}^2 \sim MVN_{K_g+1}(\mu_{\lambda_g} 1, \sigma_{\lambda_g}^2 \Sigma_{\lambda_g}),
$$
  
\n
$$
K_g \sim Poisson(\alpha_g),
$$
  
\n
$$
\pi(s_g | K_g) \propto \frac{(2K_g+1)! \prod_{k=1}^{K_g+1} (s_{g,k} - s_{g,k-1})}{(s_{g,K_g+1})^{(2K_g+1)}},
$$
  
\n
$$
\pi(\mu_{\lambda_g}) \propto 1,
$$
  
\n
$$
\sigma_{\lambda_g}^{-2} \sim Gamma(a_g, b_g).
$$

Note that  $K_q$  and  $s_q$  are treated as random and the priors for  $K_q$  and  $s_q$  jointly form a timehomogeneous Poisson process prior for the partition. The number of time splits and their positions are therefore updated within our computational scheme using reversible jump MCMC.

For parametric Weibull prior specification for baseline hazard functions,  $h_{0g}(t) = \alpha_g \kappa_g t^{\alpha_g - 1}$ . In our Bayesian framework, our prior choices are, for  $g \in \{1, 2, 3\}$ :

$$
\pi(\alpha_g) \sim Gamma(a_g, b_g),
$$
  

$$
\pi(\kappa_g) \sim Gamma(c_g, d_g).
$$

Our prior choice for remaining model parameters in all of four models (Weibull-MVN, Weibull-DPM, PEM-MVN, PEM-DPM) is given as follows:

$$
\pi(\beta_g) \propto 1,
$$
  
\n
$$
\gamma_{ji}|\theta \sim Gamma(\theta^{-1}, \theta^{-1}),
$$
  
\n
$$
\theta^{-1} \sim Gamma(\psi, \omega).
$$

We provide a detailed description of the hierarchical models for cluster-correlated semi-competing risks data. The models for independent semi-competing risks data can be obtained by removing cluster-specific random effects,  $V_j$ , and its corresponding prior specification from the description given above.

#### Value

BayesID\_HReg returns an object of class Bayes\_HReg.

#### Note

The posterior samples of  $\gamma$  and  $V_q$  are saved separately in working directory/path. For a dataset with large  $n$ , nGam\_save should be carefully specified considering the system memory and the storage capacity.

#### <span id="page-12-0"></span>BayesID\_HReg 13

#### Author(s)

Kyu Ha Lee and Sebastien Haneuse Maintainer: Kyu Ha Lee <klee15239@gmail.com>

#### References

Lee, K. H., Haneuse, S., Schrag, D., and Dominici, F. (2015), Bayesian semiparametric analysis of semicompeting risks data: investigating hospital readmission after a pancreatic cancer diagnosis, *Journal of the Royal Statistical Society: Series C*, 64, 2, 253-273.

Lee, K. H., Dominici, F., Schrag, D., and Haneuse, S. (2016), Hierarchical models for semicompeting risks data with application to quality of end-of-life care for pancreatic cancer, *Journal of the American Statistical Association*, 111, 515, 1075-1095.

Alvares, D., Haneuse, S., Lee, C., Lee, K. H. (2018+), SemiCompRisks: an R package for independent and cluster-correlated analyses of semi-competing risks data, *submitted*, arXiv:1801.03567.

#### See Also

[initiate.startValues\\_HReg](#page-37-1), [print.Bayes\\_HReg](#page-40-1), [summary.Bayes\\_HReg](#page-40-1), [predict.Bayes\\_HReg](#page-40-1)

#### Examples

```
## Not run:
# loading a data set
data(scrData)
id=scrData$cluster
form \le Formula(time1 + event1 | time2 + event2 \sim x1 + x2 + x3 | x1 + x2 | x1 + x2)
#####################
## Hyperparameters ##
#####################
## Subject-specific frailty variance component
## - prior parameters for 1/theta
##
theta.ab <- c(0.7, 0.7)## Weibull baseline hazard function: alphas, kappas
##
WB.ab1 \leq c(0.5, 0.01) # prior parameters for alpha1
WB.ab2 <- c(0.5, 0.01) # prior parameters for alpha2
WB.ab3 \leq c(0.5, 0.01) # prior parameters for alpha3
##
WB.cd1 \leq c(0.5, 0.05) # prior parameters for kappa1
WB.cd2 <- c(0.5, 0.05) # prior parameters for kappa2
WB.cd3 \leq c(0.5, 0.05) # prior parameters for kappa3
```

```
## PEM baseline hazard function
##
PEM.ab1 <- c(0.7, 0.7) # prior parameters for 1/sigma_1^2PEM.ab2 \leq c(0.7, 0.7) # prior parameters for 1/\text{sigma}_2<sup>2</sup>2
PEM.ab3 <- c(0.7, 0.7) # prior parameters for 1/sigma_3^2##
PEM.alpha1 <- 10 # prior parameters for K1
PEM.alpha2 <- 10 # prior parameters for K2
PEM.alpha3 <- 10 # prior parameters for K3
## MVN cluster-specific random effects
##
Psi < - diag(1, 3)rho_v <- 100
## DPM cluster-specific random effects
##
Psi0 <- diag(1, 3)
rho0 <- 10
aTau <- 1.5
bTau <- 0.0125
##
hyperParams <- list(theta=theta.ab,
                WB=list(WB.ab1=WB.ab1, WB.ab2=WB.ab2, WB.ab3=WB.ab3,
                       WB.cd1=WB.cd1, WB.cd2=WB.cd2, WB.cd3=WB.cd3),
                   PEM=list(PEM.ab1=PEM.ab1, PEM.ab2=PEM.ab2, PEM.ab3=PEM.ab3,
                   PEM.alpha1=PEM.alpha1, PEM.alpha2=PEM.alpha2, PEM.alpha3=PEM.alpha3),
                   MVN=list(Psi_v=Psi_v, rho_v=rho_v),
                   DPM=list(Psi0=Psi0, rho0=rho0, aTau=aTau, bTau=bTau))
###################
## MCMC SETTINGS ##
###################
## Setting for the overall run
##
numReps <- 2000
thin <- 10
burninPerc <- 0.5
## Settings for storage
##
nGam_save <- 0
storeV <- rep(TRUE, 3)
## Tuning parameters for specific updates
##
## - those common to all models
mhProp_theta_var <- 0.05
mhProp_Vg_var <- c(0.05, 0.05, 0.05)
##
## - those specific to the Weibull specification of the baseline hazard functions
```

```
mhProp_alphag_var <- c(0.01, 0.01, 0.01)
##
## - those specific to the PEM specification of the baseline hazard functions
Cg \langle -c(0.2, 0.2, 0.2) \rangledelPertg <- c(0.5, 0.5, 0.5)
rj.scheme <- 1
Kg_max <- c(50, 50, 50)
sg_max <- c(max(scrData$time1[scrData$event1 == 1]),
               max(scrData$time2[scrData$event1 == 0 & scrData$event2 == 1]),max(scrData$time2[scrData$event1 == 1 & scrData$event2 == 1]))
time_lambda1 <- seq(1, sg_max[1], 1)time_lambda2 <- seq(1, sg_max[2], 1)time_lambda3 <- seq(1, sg_max[3], 1)##
mcmc.WB <- list(run=list(numReps=numReps, thin=thin, burninPerc=burninPerc),
                storage=list(nGam_save=nGam_save, storeV=storeV),
                tuning=list(mhProp_theta_var=mhProp_theta_var,
                mhProp_Vg_var=mhProp_Vg_var, mhProp_alphag_var=mhProp_alphag_var))
##
mcmc.PEM <- list(run=list(numReps=numReps, thin=thin, burninPerc=burninPerc),
                storage=list(nGam_save=nGam_save, storeV=storeV),
                tuning=list(mhProp_theta_var=mhProp_theta_var,
                mhProp_Vg_var=mhProp_Vg_var, Cg=Cg, delPertg=delPertg,
                rj.scheme=rj.scheme, Kg_max=Kg_max,
                time_lambda1=time_lambda1, time_lambda2=time_lambda2,
                time_lambda3=time_lambda3))
#####################
## Starting Values ##
#####################
##
Sigma_V \leftarrow diag(0.1, 3)Sigma_V[1,2] <- Sigma_V[2,1] <- -0.05
Sigma_V[1,3] <- Sigma_V[3,1] <- -0.06
Sigma_V[2,3] <- Sigma_V[3,2] <- 0.07
#################################################################
## Analysis of Independent Semi-Competing Risks Data ############
#################################################################
#############
## WEIBULL ##
#############
##
myModel <- c("semi-Markov", "Weibull")
myPath <- "Output/01-Results-WB/"
startValues <- initiate.startValues_HReg(form, scrData, model=myModel, nChain=2)
```

```
##
fit_WB <- BayesID_HReg(form, scrData, id=NULL, model=myModel,
                hyperParams, startValues, mcmc.WB, path=myPath)
fit_WB
summ.fit_WB <- summary(fit_WB); names(summ.fit_WB)
summ.fit_WB
pred_WB <- predict(fit_WB, tseq=seq(from=0, to=30, by=5))
plot(pred_WB, plot.est="Haz")
plot(pred_WB, plot.est="Surv")
#########
## PEM ##
#########
##
myModel <- c("semi-Markov", "PEM")
myPath <- "Output/02-Results-PEM/"
startValues <- initiate.startValues_HReg(form, scrData, model=myModel, nChain=2)
##
fit_PEM <- BayesID_HReg(form, scrData, id=NULL, model=myModel,
                 hyperParams, startValues, mcmc.PEM, path=myPath)
fit_PEM
summ.fit_PEM <- summary(fit_PEM); names(summ.fit_PEM)
summ.fit_PEM
pred_PEM <- predict(fit_PEM)
plot(pred_PEM, plot.est="Haz")
plot(pred_PEM, plot.est="Surv")
#################################################################
## Analysis of Correlated Semi-Competing Risks Data #############
#################################################################
#################
## WEIBULL-MVN ##
#################
##
myModel <- c("semi-Markov", "Weibull", "MVN")
myPath <- "Output/03-Results-WB_MVN/"
startValues <- initiate.startValues_HReg(form, scrData, model=myModel, id, nChain=2)
##
fit_WB_MVN <- BayesID_HReg(form, scrData, id, model=myModel,
                    hyperParams, startValues, mcmc.WB, path=myPath)
fit_WB_MVN
summ.fit_WB_MVN <- summary(fit_WB_MVN); names(summ.fit_WB_MVN)
```

```
summ.fit_WB_MVN
pred_WB_MVN <- predict(fit_WB_MVN, tseq=seq(from=0, to=30, by=5))
plot(pred_WB_MVN, plot.est="Haz")
plot(pred_WB_MVN, plot.est="Surv")
#################
## WEIBULL-DPM ##
#################
##
myModel <- c("semi-Markov", "Weibull", "DPM")
myPath <- "Output/04-Results-WB_DPM/"
startValues <- initiate.startValues_HReg(form, scrData, model=myModel, id, nChain=2)
##
fit_WB_DPM <- BayesID_HReg(form, scrData, id, model=myModel,
                    hyperParams, startValues, mcmc.WB, path=myPath)
fit_WB_DPM
summ.fit_WB_DPM <- summary(fit_WB_DPM); names(summ.fit_WB_DPM)
summ.fit_WB_DPM
pred_WB_DPM <- predict(fit_WB_MVN, tseq=seq(from=0, to=30, by=5))
plot(pred_WB_DPM, plot.est="Haz")
plot(pred_WB_DPM, plot.est="Surv")
#############
## PEM-MVN ##
#############
##
myModel <- c("semi-Markov", "PEM", "MVN")
myPath <- "Output/05-Results-PEM_MVN/"
startValues <- initiate.startValues_HReg(form, scrData, model=myModel, id, nChain=2)
##
fit_PEM_MVN <- BayesID_HReg(form, scrData, id, model=myModel,
                    hyperParams, startValues, mcmc.PEM, path=myPath)
fit_PEM_MVN
summ.fit_PEM_MVN <- summary(fit_PEM_MVN); names(summ.fit_PEM_MVN)
summ.fit_PEM_MVN
pred_PEM_MVN <- predict(fit_PEM_MVN)
plot(pred_PEM_MVN, plot.est="Haz")
plot(pred_PEM_MVN, plot.est="Surv")
#############
## PEM-DPM ##
#############
```

```
myModel <- c("semi-Markov", "PEM", "DPM")
 myPath <- "Output/06-Results-PEM_DPM/"
 startValues <- initiate.startValues_HReg(form, scrData, model=myModel, id, nChain=2)
 ##
 fit_PEM_DPM <- BayesID_HReg(form, scrData, id, model=myModel,
                      hyperParams, startValues, mcmc.PEM, path=myPath)
 fit_PEM_DPM
 summ.fit_PEM_DPM <- summary(fit_PEM_DPM); names(summ.fit_PEM_DPM)
 summ.fit_PEM_DPM
 pred_PEM_DPM <- predict(fit_PEM_DPM)
 plot(pred_PEM_DPM, plot.est="Haz")
 plot(pred_PEM_DPM, plot.est="Surv")
 ## End(Not run)
BayesSurv_AFT The function to implement Bayesian parametric and semi-parametric
                         analyses for univariate survival data in the context of accelerated fail-
```
# <span id="page-17-1"></span>Description

Independent univariate survival data can be analyzed using AFT models that have a hierarchical structure. The proposed models can accomodate left-truncated and/or interval-censored data. An efficient computational algorithm that gives users the flexibility to adopt either a fully parametric (log-Normal) or a semi-parametric (Dirichlet process mixture) model specification is developed.

*ure time (AFT) models.*

#### Usage

```
BayesSurv_AFT(Formula, data, model = "LN", hyperParams, startValues,
                mcmcParams, na.action = "na.fail", subset=NULL, path=NULL)
```
#### Arguments

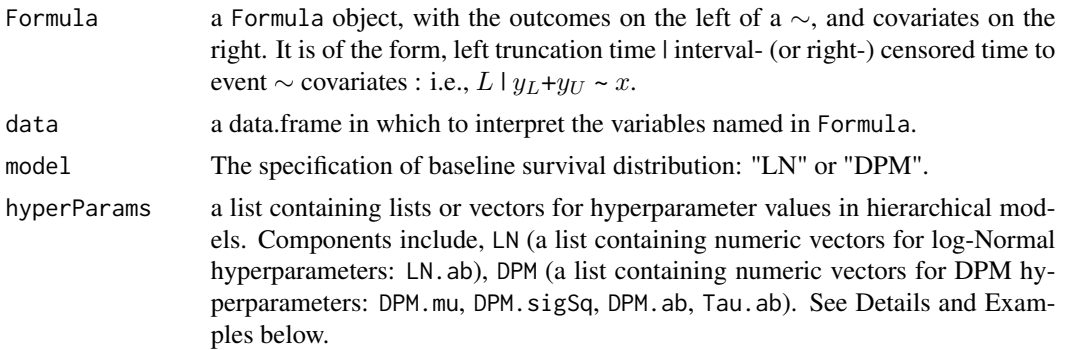

<span id="page-18-0"></span>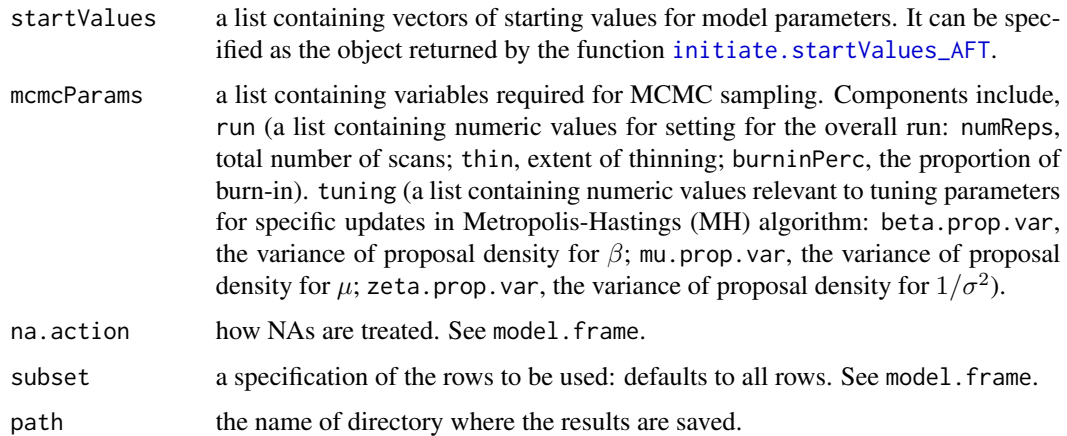

#### Details

The function BayesSurv\_AFT implements Bayesian semi-parametric (DPM) and parametric (log-Normal) models to univariate time-to-event data in the presence of left-truncation and/or intervalcensoring. Consider a univariate AFT model that relates the covariate  $x_i$  to survival time  $T_i$  for the  $i^{\text{th}}$  subject:

$$
\log(T_i) = x_i^\top \beta + \epsilon_i,
$$

where  $\epsilon_i$  is a random variable whose distribution determines that of  $T_i$  and  $\beta$  is a vector of regression parameters. Considering the interval censoring, the time to the event for the  $i<sup>th</sup>$  subject satisfies  $c_{ij} \leq T_i < c_{ij+1}$ . Let  $L_i$  denote the left-truncation time. For the Bayesian parametric analysis, we take  $\epsilon_i$  to follow the Normal $(\mu, \sigma^2)$  distribution for  $\epsilon_i$ . The following prior distributions are adopted for the model parameters:

$$
\pi(\beta,\mu)\propto 1,
$$

$$
\sigma^2 \sim \text{Inverse-Gamma}(a_{\sigma}, b_{\sigma}).
$$

For the Bayesian semi-parametric analysis, we assume that  $\epsilon_i$  is taken as draws from the DPM of normal distributions:

$$
\epsilon \sim DPM(G_0, \tau).
$$

We refer readers to [print.Bayes\\_AFT](#page-40-1) for a detailed illustration of DPM specification. We adopt a non-informative flat prior on the real line for the regression parameters  $\beta$  and a Gamma $(a_{\tau}, b_{\tau})$ hyperprior for the precision parameter  $\tau$ .

#### Value

BayesSurv\_AFT returns an object of class Bayes\_AFT.

#### Author(s)

Kyu Ha Lee and Sebastien Haneuse Maintainer: Kyu Ha Lee <klee15239@gmail.com>

#### <span id="page-19-0"></span>References

Lee, K. H., Rondeau, V., and Haneuse, S. (2017), Accelerated failure time models for semicompeting risks data in the presence of complex censoring, *Biometrics*, 73, 4, 1401-1412.

Alvares, D., Haneuse, S., Lee, C., Lee, K. H. (2018+), SemiCompRisks: an R package for independent and cluster-correlated analyses of semi-competing risks data, *submitted*, arXiv:1801.03567.

#### See Also

```
initiate.startValues_AFT, print.Bayes_AFT, summary.Bayes_AFT, predict.Bayes_AFT
```
#### Examples

```
## Not run:
# loading a data set
data(survData)
survData$yL <- survData$yU <- survData[,1]
survData$yU[which(survData[,2] == 0)] <- Inf
survData$LT <- rep(0, dim(survData)[1])
form \le Formula(LT | yL + yU \sim cov1 + cov2)
#####################
## Hyperparameters ##
#####################
## log-Normal model
##
LN.ab \leq c(0.3, 0.3)## DPM model
##
DPM.mu \leq -\log(12)DPM.sigSq <- 100
DPM.ab \leq -c(2, 1)Tau.ab <- c(1.5, 0.0125)
##
hyperParams <- list(LN=list(LN.ab=LN.ab),
DPM=list(DPM.mu=DPM.mu, DPM.sigSq=DPM.sigSq, DPM.ab=DPM.ab, Tau.ab=Tau.ab))
###################
## MCMC SETTINGS ##
###################
## Setting for the overall run
##
numReps <- 100
thin \leftarrow 1
```
# BayesSurv\_AFT 21

```
burninPerc \leq 0.5## Tuning parameters for specific updates
##
## - those common to all models
beta.prop.var <- 0.01
mu.prop.var <- 0.1
zeta.prop.var <- 0.1
##
mcmcParams <- list(run=list(numReps=numReps, thin=thin, burninPerc=burninPerc),
tuning=list(beta.prop.var=beta.prop.var, mu.prop.var=mu.prop.var,
zeta.prop.var=zeta.prop.var))
################################################################
## Analysis of Independent univariate survival data ############
################################################################
###############
## logNormal ##
###############
##
myModel <- "LN"
myPath <- "Output/01-Results-LN/"
startValues <- initiate.startValues_AFT(form, survData, model=myModel, nChain=2)
##
fit_LN <- BayesSurv_AFT(form, survData, model=myModel, hyperParams,
startValues, mcmcParams, path=myPath)
fit_LN
summ.fit_LN <- summary(fit_LN); names(summ.fit_LN)
summ.fit_LN
pred_LN <- predict(fit_LN, time = seq(0, 35, 1), tseq=seq(from=0, to=30, by=5))
plot(pred_LN, plot.est="Haz")
plot(pred_LN, plot.est="Surv")
#########
## DPM ##
#########
##
myModel <- "DPM"
myPath <- "Output/02-Results-DPM/"
startValues <- initiate.startValues_AFT(form, survData, model=myModel, nChain=2)
##
fit_DPM <- BayesSurv_AFT(form, survData, model=myModel, hyperParams,
startValues, mcmcParams, path=myPath)
```

```
fit_DPM
summ.fit_DPM <- summary(fit_DPM); names(summ.fit_DPM)
summ.fit_DPM
pred_DPM <- predict(fit_DPM, time = seq(0, 35, 1), tseq=seq(from=0, to=30, by=5))
plot(pred_DPM, plot.est="Haz")
plot(pred_DPM, plot.est="Surv")
## End(Not run)
```
<span id="page-21-1"></span>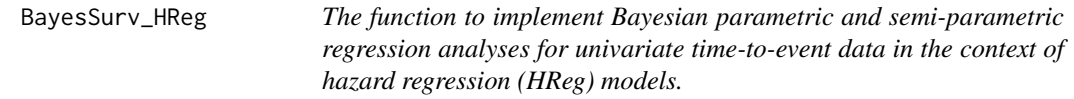

#### Description

Independent/cluster-correlated univariate right-censored survival data can be analyzed using hierarchical models. The prior for the baseline hazard function can be specified by either parametric (Weibull) model or non-parametric mixture of piecewise exponential models (PEM).

### Usage

```
BayesSurv_HReg(Formula, data, id=NULL, model="Weibull", hyperParams,
       startValues, mcmcParams, na.action = "na.fail", subset=NULL, path=NULL)
```
#### Arguments

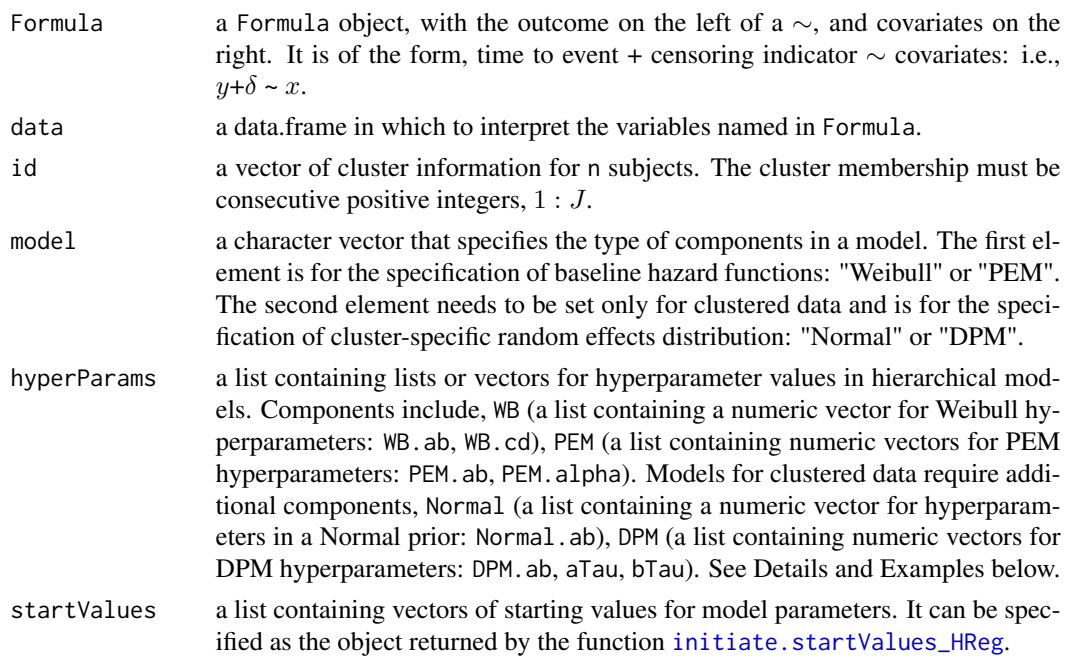

<span id="page-21-0"></span>

<span id="page-22-0"></span>mcmcParams a list containing variables required for MCMC sampling. Components include, run (a list containing numeric values for setting for the overall run: numReps, total number of scans; thin, extent of thinning; burninPerc, the proportion of burn-in). storage (a list containing numeric values for storing posterior samples for cluster-specific random effects: storeV, a logical value to determine whether all the posterior samples of  $V$  are to be stored.) tuning (a list containing numeric values relevant to tuning parameters for specific updates in Metropolis-Hastings-Green (MHG) algorithm: mhProp\_V\_var, the variance of proposal density for  $V$  in DPM models; mhProp\_alpha\_var, the variance of proposal density for  $\alpha$  in Weibull models; C, a numeric value for the proportion that determines the sum of probabilities of choosing the birth and the death moves in PEM models. The value should not exceed 0.8; delPert, the perturbation parameter in the birth update in PEM models. The values must be between 0 and 0.5; If  $r_j$ , scheme=1, the birth update will draw the proposal time split from  $1 : s_{max}$ . If rj.scheme=2, the birth update will draw the proposal time split from uniquely ordered failure times in the data. Only required for PEM models; K\_max, the maximum number of splits allowed at each iteration in MHG algorithm for PEM models; time\_lambda - time points at which the log-hazard function is calculated for [predict.Bayes\\_HReg](#page-40-1), Only required for PEM models). See Details and Examples below. na.action how NAs are treated. See model.frame. subset a specification of the rows to be used: defaults to all rows. See model. frame.

path the name of directory where the results are saved.

#### Details

The function BayesSurv\_HReg implements Bayesian semi-parametric (piecewise exponential mixture) and parametric (Weibull) models to univariate time-to-event data. Let  $t_{ii}$  denote time to event of interest from subject  $i = 1, ..., n_j$  in cluster  $j = 1, ..., J$ . The covariates  $x_{ji}$  are incorporated via Cox proportional hazards model:

$$
h(t_{ji}|x_{ji}) = h_0(t_{ji}) \exp(x_{ji}^\top \beta + V_j), t_{ji} > 0,
$$

where  $h_0$  is an unspecified baseline hazard function and  $\beta$  is a vector of p log-hazard ratio regression parameters.  $V_j$ 's are cluster-specific random effects. For parametric Normal prior specification for a vector of cluster-specific random effects, we assume  $V$  arise as i.i.d. draws from a mean 0 Normal distribution with variance  $\sigma^2$ . Specifically, the priors can be written as follows:

$$
V_j \sim Normal(0, \sigma^2),
$$
  

$$
\zeta = 1/\sigma^2 \sim Gamma(a_N, b_N).
$$

For DPM prior specification for  $V_i$ , we consider non-parametric Dirichlet process mixture of Normal distributions: the  $V_i$ 's' are draws from a finite mixture of M Normal distributions, each with their own mean and variance,  $(\mu_m, \sigma_m^2)$  for  $m = 1, ..., M$ . Let  $m_j \in \{1, ..., M\}$  denote the specific component to which the *j*th cluster belongs. Since the class-specific  $(\mu_m, \sigma_m^2)$  are not known they are taken to be draws from some distribution,  $G_0$ , often referred to as the centering distribution. Furthermore, since the true class memberships are unknown, we denote the probability that the jth cluster belongs to any given class by the vector  $p = (p_1, ..., p_M)$  whose components add up to 1.0. In the absence of prior knowledge regarding the distribution of class memberships for the  $J$  clusters across the M classes, a natural prior for p is the conjugate symmetric  $Dirichlet(\tau/M, ..., \tau/M)$ distribution; the hyperparameter,  $\tau$ , is often referred to as a the precision parameter. The prior can be represented as follows  $(M$  goes to infinity):

$$
V_j|m_j \sim Normal(\mu_{m_j}, \sigma_{m_j}^2),
$$
  
\n
$$
(\mu_m, \sigma_m^2) \sim G_0, \text{ for } m = 1, ..., M,
$$
  
\n
$$
m_j|p \sim Discrete(m_j|p_1, ..., p_M),
$$
  
\n
$$
p \sim Dirichlet(\tau/M, ..., \tau/M),
$$

where  $G_0$  is taken to be a multivariate Normal/inverse-Gamma (NIG) distribution for which the probability density function is the following product:

$$
f_{NIG}(\mu, \sigma^2 | \mu_0, \zeta_0, a_0, b_0) = f_{Normal}(\mu | 0, 1/\zeta_0^2) \times f_{Gamma}(\zeta = 1/\sigma^2 | a_0, b_0).
$$

In addition, we use  $Gamma(a_{\tau}, b_{\tau})$  as the hyperprior for  $\tau$ .

For non-parametric prior specification (PEM) for baseline hazard function, let  $s_{\text{max}}$  denote the largest observed event time. Then, consider the finite partition of the relevant time axis into  $K + 1$ disjoint intervals:  $0 < s_1 < s_2 < ... < s_{K+1} = s_{\text{max}}$ . For notational convenience, let  $I_k =$  $(s_{k-1}, s_k]$  denote the  $k^{th}$  partition. For given a partition,  $s = (s_1, \ldots, s_{K+1})$ , we assume the log-baseline hazard functions is piecewise constant:

$$
\lambda_0(t) = \log h_0(t) = \sum_{k=1}^{K+1} \lambda_k I(t \in I_k),
$$

where  $I(\cdot)$  is the indicator function and  $s_0 \equiv 0$ . In our proposed Bayesian framework, our prior choices are:

$$
\pi(\beta) \propto 1,
$$
  
\n
$$
\lambda | K, \mu_{\lambda}, \sigma_{\lambda}^{2} \sim MVN_{K+1}(\mu_{\lambda}1, \sigma_{\lambda}^{2}\Sigma_{\lambda}),
$$
  
\n
$$
K \sim Poisson(\alpha),
$$
  
\n
$$
\pi(s|K) \propto \frac{(2K+1)! \prod_{k=1}^{K+1} (s_{k} - s_{k-1})}{(s_{K+1})^{(2K+1)}},
$$
  
\n
$$
\pi(\mu_{\lambda}) \propto 1,
$$
  
\n
$$
\sigma_{\lambda}^{-2} \sim Gamma(a, b).
$$

Note that K and s are treated as random and the priors for K and s jointly form a time-homogeneous Poisson process prior for the partition. The number of time splits and their positions are therefore updated within our computational scheme using reversible jump MCMC.

For parametric Weibull prior specification for baseline hazard function,  $h_0(t) = \alpha \kappa t^{\alpha-1}$ . In our Bayesian framework, our prior choices are:

$$
\pi(\beta) \propto 1,
$$
  
\n
$$
\pi(\alpha) \sim Gamma(a, b),
$$
  
\n
$$
\pi(\kappa) \sim Gamma(c, d).
$$

We provide a detailed description of the hierarchical models for cluster-correlated univariate survival data. The models for independent data can be obtained by removing cluster-specific random effects,  $V_i$ , and its corresponding prior specification from the description given above.

# <span id="page-24-0"></span>Value

BayesSurv\_HReg returns an object of class Bayes\_HReg.

# Note

The posterior samples of  $V_g$  are saved separately in working directory/path.

#### Author(s)

Kyu Ha Lee and Sebastien Haneuse Maintainer: Kyu Ha Lee <klee15239@gmail.com>

# References

Lee, K. H., Haneuse, S., Schrag, D., and Dominici, F. (2015), Bayesian semiparametric analysis of semicompeting risks data: investigating hospital readmission after a pancreatic cancer diagnosis, *Journal of the Royal Statistical Society: Series C*, 64, 2, 253-273.

Lee, K. H., Dominici, F., Schrag, D., and Haneuse, S. (2016), Hierarchical models for semicompeting risks data with application to quality of end-of-life care for pancreatic cancer, *Journal of the American Statistical Association*, 111, 515, 1075-1095.

Alvares, D., Haneuse, S., Lee, C., Lee, K. H. (2018+), SemiCompRisks: an R package for independent and cluster-correlated analyses of semi-competing risks data, *submitted*, arXiv:1801.03567.

#### See Also

[initiate.startValues\\_HReg](#page-37-1), [print.Bayes\\_HReg](#page-40-1), [summary.Bayes\\_HReg](#page-40-1), [predict.Bayes\\_HReg](#page-40-1)

# Examples

```
## Not run:
# loading a data set
data(survData)
id=survData$cluster
form \le Formula(time + event \sim cov1 + cov2)
#####################
## Hyperparameters ##
#####################
## Weibull baseline hazard function: alpha1, kappa1
##
WB.ab <- c(0.5, 0.01) # prior parameters for alpha
##
WB.cd <- c(0.5, 0.05) # prior parameters for kappa
```

```
## PEM baseline hazard function:
##
PEM.ab \leq c(0.7, 0.7) # prior parameters for 1/sigma^2
##
PEM.alpha <- 10 # prior parameters for K
## Normal cluster-specific random effects
##
Normal.ab \leq c(0.5, 0.01) # prior for zeta
## DPM cluster-specific random effects
##
DPM.ab \leq -c(0.5, 0.01)aTau \leq -1.5bTau <- 0.0125
##
hyperParams <- list(WB=list(WB.ab=WB.ab, WB.cd=WB.cd),
                   PEM=list(PEM.ab=PEM.ab, PEM.alpha=PEM.alpha),
                   Normal=list(Normal.ab=Normal.ab),
                   DPM=list(DPM.ab=DPM.ab, aTau=aTau, bTau=bTau))
###################
## MCMC SETTINGS ##
###################
## Setting for the overall run
##
numReps <- 2000
thin <- 10
burninPerc <- 0.5
## Settings for storage
##
storeV <- TRUE
## Tuning parameters for specific updates
##
## - those common to all models
mhProp_V_var <- 0.05
##
## - those specific to the Weibull specification of the baseline hazard functions
mhProp_alpha_var <- 0.01
##
## - those specific to the PEM specification of the baseline hazard functions
C <- 0.2
delPert <-0.5rj.scheme <- 1
K_max <- 50
s_max <- max(survData$time[survData$event == 1])
time_lambda <- seq(1, s_max, 1)
```

```
##
mcmc.WB <- list(run=list(numReps=numReps, thin=thin, burninPerc=burninPerc),
                    storage=list(storeV=storeV),
                tuning=list(mhProp_alpha_var=mhProp_alpha_var, mhProp_V_var=mhProp_V_var))
##
mcmc.PEM <- list(run=list(numReps=numReps, thin=thin, burninPerc=burninPerc),
                    storage=list(storeV=storeV),
                    tuning=list(mhProp_V_var=mhProp_V_var, C=C, delPert=delPert,
                    rj.scheme=rj.scheme, K_max=K_max, time_lambda=time_lambda))
################################################################
## Analysis of Independent Univariate Survival Data ############
################################################################
#############
## WEIBULL ##
#############
##
myModel <- "Weibull"
myPath <- "Output/01-Results-WB/"
startValues <- initiate.startValues_HReg(form, survData, model=myModel, nChain=2)
##
fit_WB <- BayesSurv_HReg(form, survData, id=NULL, model=myModel,
                  hyperParams, startValues, mcmc.WB, path=myPath)
fit_WB
summ.fit_WB <- summary(fit_WB); names(summ.fit_WB)
summ.fit_WB
pred_WB <- predict(fit_WB, tseq=seq(from=0, to=30, by=5))
plot(pred_WB, plot.est="Haz")
plot(pred_WB, plot.est="Surv")
#########
## PEM ##
#########
##
myModel <- "PEM"
myPath <- "Output/02-Results-PEM/"
startValues <- initiate.startValues_HReg(form, survData, model=myModel, nChain=2)
##
fit_PEM <- BayesSurv_HReg(form, survData, id=NULL, model=myModel,
                   hyperParams, startValues, mcmc.PEM, path=myPath)
fit_PEM
summ.fit_PEM <- summary(fit_PEM); names(summ.fit_PEM)
summ.fit_PEM
pred_PEM <- predict(fit_PEM)
```

```
plot(pred_PEM, plot.est="Haz")
plot(pred_PEM, plot.est="Surv")
###############################################################
## Analysis of Correlated Univariate Survival Data ############
###############################################################
####################
## WEIBULL-NORMAL ##
####################
##
myModel <- c("Weibull", "Normal")
myPath <- "Output/03-Results-WB_Normal/"
startValues <- initiate.startValues_HReg(form, survData, model=myModel, id, nChain=2)
##
fit_WB_N <- BayesSurv_HReg(form, survData, id, model=myModel,
                        hyperParams, startValues, mcmc.WB, path=myPath)
fit_WB_N
summ.fit_WB_N <- summary(fit_WB_N); names(summ.fit_WB_N)
summ.fit_WB_N
pred_WB_N <- predict(fit_WB_N, tseq=seq(from=0, to=30, by=5))
plot(pred_WB_N, plot.est="Haz")
plot(pred_WB_N, plot.est="Surv")
#################
## WEIBULL-DPM ##
#################
##
myModel <- c("Weibull", "DPM")
myPath <- "Output/04-Results-WB_DPM/"
startValues <- initiate.startValues_HReg(form, survData, model=myModel, id, nChain=2)
##
fit_WB_DPM <- BayesSurv_HReg(form, survData, id, model=myModel,
                        hyperParams, startValues, mcmc.WB, path=myPath)
fit_WB_DPM
summ.fit_WB_DPM <- summary(fit_WB_DPM); names(summ.fit_WB_DPM)
summ.fit_WB_DPM
pred_WB_DPM <- predict(fit_WB_DPM, tseq=seq(from=0, to=30, by=5))
plot(pred_WB_DPM, plot.est="Haz")
plot(pred_WB_DPM, plot.est="Surv")
################
## PEM-NORMAL ##
################
```

```
##
myModel <- c("PEM", "Normal")
myPath <- "Output/05-Results-PEM_Normal/"
startValues <- initiate.startValues_HReg(form, survData, model=myModel, id, nChain=2)
##
fit_PEM_N <- BayesSurv_HReg(form, survData, id, model=myModel,
                            hyperParams, startValues, mcmc.PEM, path=myPath)
fit_PEM_N
summ.fit_PEM_N <- summary(fit_PEM_N); names(summ.fit_PEM_N)
summ.fit_PEM_N
pred_PEM_N <- predict(fit_PEM_N)
plot(pred_PEM_N, plot.est="Haz")
plot(pred_PEM_N, plot.est="Surv")
#############
## PEM-DPM ##
#############
##
myModel <- c("PEM", "DPM")
myPath <- "Output/06-Results-PEM_DPM/"
startValues <- initiate.startValues_HReg(form, survData, model=myModel, id, nChain=2)
##
fit_PEM_DPM <- BayesSurv_HReg(form, survData, id, model=myModel,
                        hyperParams, startValues, mcmc.PEM, path=myPath)
fit_PEM_DPM
summ.fit_PEM_DPM <- summary(fit_PEM_DPM); names(summ.fit_PEM_DPM)
summ.fit_PEM_DPM
pred_PEM_DPM <- predict(fit_PEM_DPM)
plot(pred_PEM_DPM, plot.est="Haz")
plot(pred_PEM_DPM, plot.est="Surv")
## End(Not run)
```
BMT *Data on 137 Bone Marrow Transplant Patients*

# Description

Data on 137 Bone Marrow Transplant Patients

# Usage

data(BMT)

#### Format

- a data frame with 137 observations on the following 22 variables.
- g disease group; 1-ALL, 2-AML low-risk, 3-high-risk
- T1 time (in days) to death or on study time
- T2 disease-Free survival time (time to relapse, death or end of study)
- delta1 death indicator; 1-Dead, 0-Alive
- delta2 relapse indicator; 1-Relapsed, 0-Disease-Free
- delta3 disease-Free survival indicator; 1-Dead or relapsed, 0-Alive disease-free
- TA time (in days) to acute graft-versus-host disease
- deltaA acute graft-versus-host disease indicator; 1-Developed acute graft-versus-host disease, 0- Never developed acute graft-versus-host disease
- TC time (in days) to chronic graft-versus-host disease
- deltaC chronic graft-versus-host disease indicator; 1-Developed chronic graft-versus-host disease, 0-Never developed chronic graft-versus-host disease
- TP time (in days) to return of platelets to normal levels
- deltaP platelet recovery indicator; 1-Platelets returned to normal levels, 0-Platelets never returned to normal levels
- Z1 patient age in years
- Z2 donor age in years
- Z3 patient sex: 1-Male, 2-Female
- Z4 donor sex: 1-Male, 2-Female
- Z5 patient CMV status: 1-CMV positive, 0-CMV negative
- Z6 donor CMV status: 1-CMV positive, 0-CMV negative
- Z7 waiting time to transplant in days
- Z8 FAB: 1-FAB Grade 4 or 5 and AML, 0-Otherwise
- Z9 hospital: 1-The Ohio State University, 2-Alfred, 3-St. Vincent, 4-Hahnemann
- Z10 MTX used as a graft-versus-host-prophylactic; 1-Yes, 0-No

#### Source

1. R package "KMsurv".

2. Klein, J. P. and Moeschberger M. L. (2005). Survival Analysis: Techniques for Censored and Truncated Data.

# References

Klein, J. P. and Moeschberger M. L. (2005). Survival Analysis: Techniques for Censored and Truncated Data.

#### Examples

data(BMT)

<span id="page-30-1"></span><span id="page-30-0"></span>CIBMTR *Center for International Blood and Bone Marrow Transplant Research (CIBMTR) data*

#### Description

We provide a dataset with five covariates from a study of acute graft-versus-host (GVHD) disease with 9651 patients who underwent first allogeneic hematopoietic cell transplant. We also provide an algorithm to simulate semi-competing risks outcome data.

#### Usage

data("CIBMTR")

# Format

A data frame with 9651 observations on the following 5 variables.

sexP patient sex: M-Male, F-Female

ageP patient age: LessThan10, 10to19, 20to29, 30to39, 40to49, 50to59, 60plus

dType disease type: AML-Acute Myeloid Leukemia, ALL-Acute Lymphoblastic Leukemia, CML-Chronic Myeloid Leukemia, MDS-Myelodysplastic Syndrome

dStatus disease stage: Early-early, Int-intermediate, Adv-advanced

donorGrp human leukocyte antigen compatibility: HLA\_Id\_Sib-identical sibling, 8\_8-8/8, 7\_8-7/8

#### Details

See Examples below for an algorithm to simulate semi-competing risks outcome data.

#### Source

Center for International Blood and Bone Marrow Transplant Research

#### References

Lee, C., Lee, S.J., Haneuse, S. (2017+). Time-to-event analysis when the event is defined on a finite time interval. *under review*.

# See Also

[CIBMTR\\_Params](#page-32-1)

#### Examples

```
data(CIBMTR_Params)
data(CIBMTR)
## CREATING DUMMY VARIABLES ##
# Sex (M: reference)
CIBMTR$sexP <- as.numeric(CIBMTR$sexP)-1
# Age (LessThan10: reference)
CIBMTR$ageP20to29 <- as.numeric(CIBMTR$ageP=="20to29")
CIBMTR$ageP30to39 <- as.numeric(CIBMTR$ageP=="30to39")
CIBMTR$ageP40to49 <- as.numeric(CIBMTR$ageP=="40to49")
CIBMTR$ageP50to59 <- as.numeric(CIBMTR$ageP=="50to59")
CIBMTR$ageP60plus <- as.numeric(CIBMTR$ageP=="60plus")
# Disease type (AML: reference)
CIBMTR$dTypeALL <- as.numeric(CIBMTR$dType=="ALL")
CIBMTR$dTypeCML <- as.numeric(CIBMTR$dType=="CML")
CIBMTR$dTypeMDS <- as.numeric(CIBMTR$dType=="MDS")
# Disease status (Early: reference)
CIBMTR$dStatusInt <- as.numeric(CIBMTR$dStatus=="Int")
CIBMTR$dStatusAdv <- as.numeric(CIBMTR$dStatus=="Adv")
# HLA compatibility (HLA_Id_Sib: reference)
CIBMTR$donorGrp8_8 <- as.numeric(CIBMTR$donorGrp=="8_8")
CIBMTR$donorGrp7_8 <- as.numeric(CIBMTR$donorGrp=="7_8")
# Covariate matrix
x <- CIBMTR[,c("sexP","ageP20to29","ageP30to39","ageP40to49","ageP50to59","ageP60plus",
"dTypeALL","dTypeCML","dTypeMDS","dStatusInt","dStatusAdv","donorGrp8_8","donorGrp7_8")]
# Set the parameter values
beta1 <- CIBMTR_Params$beta1.true
beta2 <- CIBMTR_Params$beta2.true
beta3 <- CIBMTR_Params$beta3.true
alpha1 <- CIBMTR_Params$alpha1.true
alpha2 <- CIBMTR_Params$alpha2.true
alpha3 <- CIBMTR_Params$alpha3.true
kappa1 <- CIBMTR_Params$kappa1.true
kappa2 <- CIBMTR_Params$kappa2.true
kappa3 <- CIBMTR_Params$kappa3.true
theta <- CIBMTR_Params$theta.true
set.seed(1405)
simCIBMTR <- simID(id=NULL, x, x, x, beta1, beta2, beta3, alpha1, alpha2, alpha3,
          kappa1, kappa2, kappa3, theta, SigmaV.true=NULL, cens=c(365,365))
names(simCIBMTR) <- c("time1", "event1", "time2", "event2")
CIBMTR <- cbind(simCIBMTR, CIBMTR)
head(CIBMTR)
```
<span id="page-32-1"></span><span id="page-32-0"></span>CIBMTR\_Params *Estimates for model parameters from semi-competing risks analysis of the CIBMTR data using Weibull illness-death model.*

#### Description

Estimates for model parameters from semi-competing risks analysis of the CIBMTR data using Weibull illness-death model.

#### Usage

data("CIBMTR\_Params")

# Format

The format is a list of 10 components corresponding to parameters for Weibull illness-death model.

#### See Also

[CIBMTR](#page-30-1)

# Examples

data(CIBMTR\_Params)

<span id="page-32-2"></span>FreqID\_HReg *The function to fit parametric Weibull models for the frequentist anlaysis of semi-competing risks data.*

# Description

Independent semi-competing risks data can be analyzed using hierarchical models. Markov or semi-Markov assumption can be adopted for the conditional hazard function for time to the terminal event given time to non-terminal event.

# Usage

```
FreqID_HReg(Formula, data, model="semi-Markov", frailty = TRUE, na.action = "na.fail",
subset=NULL)
```
#### <span id="page-33-0"></span>Arguments

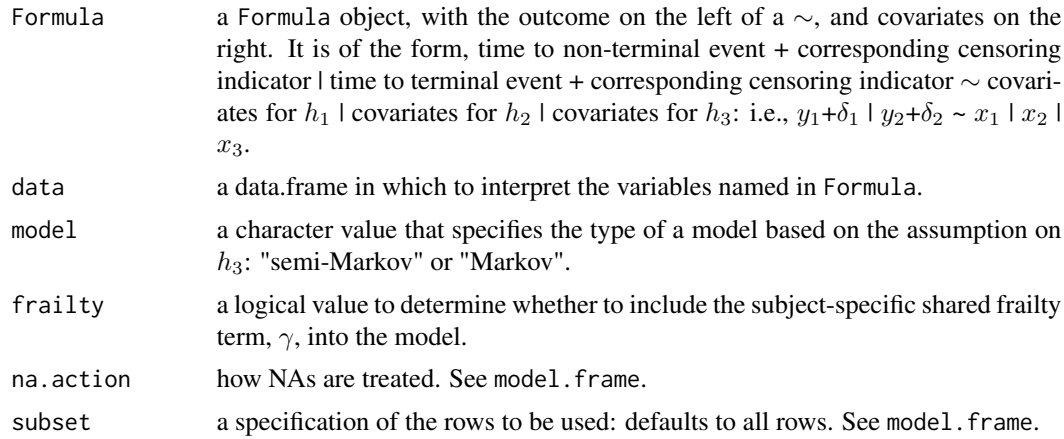

# Details

See [BayesID\\_HReg](#page-8-1) for a detailed description of the models.

# Value

FreqID\_HReg returns an object of class Freq\_HReg.

#### Author(s)

Sebastien Haneuse and Kyu Ha Lee Maintainer: Kyu Ha Lee <klee15239@gmail.com>

# References

Lee, K. H., Haneuse, S., Schrag, D., and Dominici, F. (2015), Bayesian semiparametric analysis of semicompeting risks data: investigating hospital readmission after a pancreatic cancer diagnosis, *Journal of the Royal Statistical Society: Series C*, 64, 2, 253-273.

Alvares, D., Haneuse, S., Lee, C., Lee, K. H. (2018+), SemiCompRisks: an R package for independent and cluster-correlated analyses of semi-competing risks data, *submitted*, arXiv:1801.03567.

#### See Also

[print.Freq\\_HReg](#page-40-1), [summary.Freq\\_HReg](#page-40-1), [predict.Freq\\_HReg](#page-40-1), [BayesID\\_HReg](#page-8-1).

# Examples

```
## Not run:
# loading a data set
data(scrData)
```
# <span id="page-34-0"></span>FreqSurv\_HReg 35

```
form <- Formula(time1 + event1 | time2 + event2 \sim x1 + x2 + x3 | x1 + x2 | x1 + x2)
fit_WB <- FreqID_HReg(form, data=scrData, model="semi-Markov")
fit_WB
summ.fit_WB <- summary(fit_WB); names(summ.fit_WB)
summ.fit_WB
pred_WB <- predict(fit_WB, tseq=seq(from=0, to=30, by=5))
plot(pred_WB, plot.est="Haz")
plot(pred_WB, plot.est="Surv")
## End(Not run)
```
<span id="page-34-1"></span>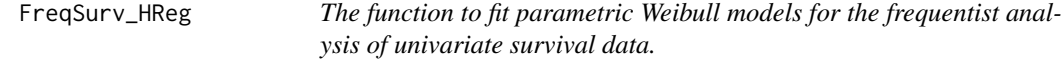

# Description

Independent univariate right-censored survival data can be analyzed using hierarchical models.

#### Usage

```
FreqSurv_HReg(Formula, data, na.action = "na.fail", subset=NULL)
```
#### Arguments

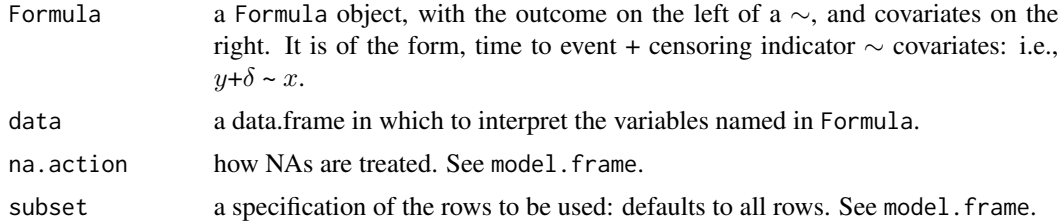

# Details

See [BayesSurv\\_HReg](#page-21-1) for a detailed description of the models.

#### Value

FreqSurv\_HReg returns an object of class Freq\_HReg.

#### Author(s)

Sebastien Haneuse and Kyu Ha Lee Maintainer: Kyu Ha Lee <klee15239@gmail.com>

#### References

Lee, K. H., Haneuse, S., Schrag, D., and Dominici, F. (2015), Bayesian semiparametric analysis of semicompeting risks data: investigating hospital readmission after a pancreatic cancer diagnosis, *Journal of the Royal Statistical Society: Series C*, 64, 2, 253-273.

Alvares, D., Haneuse, S., Lee, C., Lee, K. H. (2018+), SemiCompRisks: an R package for independent and cluster-correlated analyses of semi-competing risks data, *submitted*, arXiv:1801.03567.

#### See Also

[print.Freq\\_HReg](#page-40-1), [summary.Freq\\_HReg](#page-40-1), [predict.Freq\\_HReg](#page-40-1), [BayesSurv\\_HReg](#page-21-1).

#### Examples

```
## Not run:
# loading a data set
data(survData)
form \le Formula(time + event \sim cov1 + cov2)
fit_WB <- FreqSurv_HReg(form, data=survData)
fit_WB
summ.fit_WB <- summary(fit_WB); names(summ.fit_WB)
summ.fit_WB
pred_WB <- predict(fit_WB, tseq=seq(from=0, to=30, by=5))
plot(pred_WB, plot.est="Haz")
plot(pred_WB, plot.est="Surv")
```
## End(Not run)

<span id="page-35-1"></span>initiate.startValues\_AFT

*The function that initiates starting values for a single chain.*

#### **Description**

The function initiates starting values for a single chain for accelrated failture time (AFT) models. Users are allowed to set some non-null values to starting values for a set of parameters. The function will automatically generate starting values for any parameters whose values are not specified.

#### Usage

```
initiate.startValues_AFT(Formula, data, model, nChain=1,
                        beta1=NULL, beta2=NULL, beta3=NULL, beta=NULL,
                        gamma=NULL, theta=NULL,
                        y1=NULL, y2=NULL, y=NULL,
                        LN.mu=NULL, LN.sigSq=NULL,
```
<span id="page-35-0"></span>

DPM.class1=NULL, DPM.class2=NULL, DPM.class3=NULL, DPM.class=NULL, DPM.mu1=NULL, DPM.mu2=NULL, DPM.mu3=NULL, DPM.mu=NULL, DPM.zeta1=NULL, DPM.zeta2=NULL, DPM.zeta3=NULL, DPM.zeta=NULL, DPM.tau=NULL)

# <span id="page-36-0"></span>Arguments

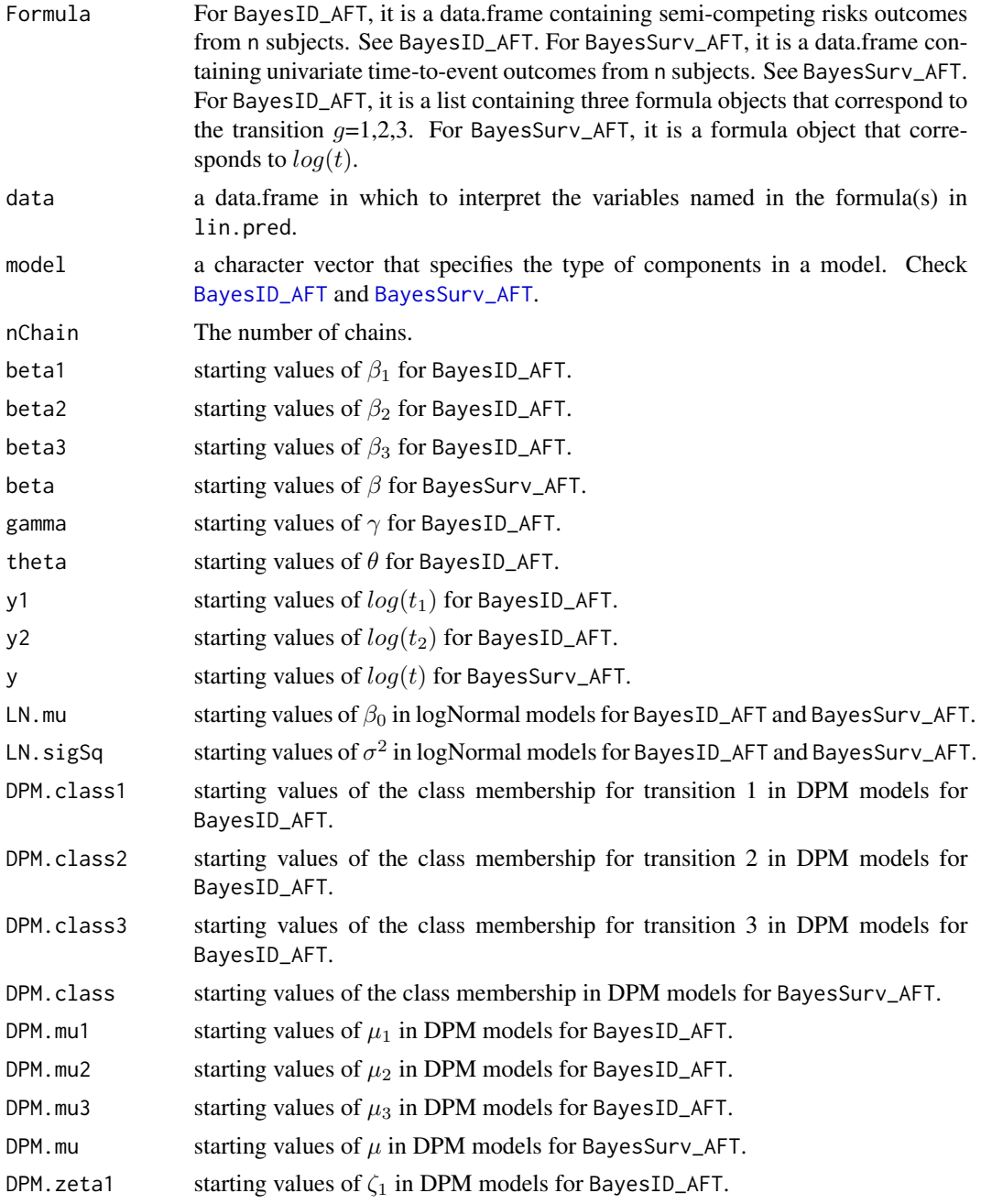

<span id="page-37-0"></span>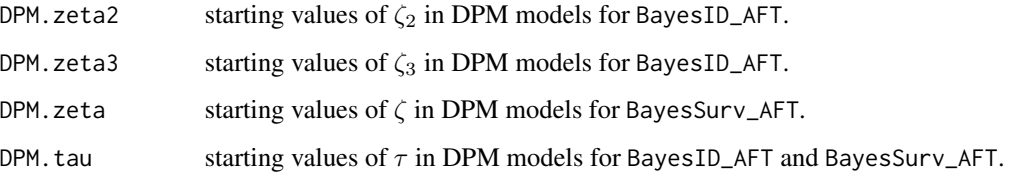

#### Value

initiate.startValues\_AFT returns a list containing starting values for a sigle chain that can be used for BayesID\_AFT and BayesSurv\_AFT.

#### Author(s)

Sebastien Haneuse and Kyu Ha Lee Maintainer: Kyu Ha Lee <klee15239@gmail.com>

#### References

Lee, K. H., Rondeau, V., and Haneuse, S. (2017), Accelerated failure time models for semicompeting risks data in the presence of complex censoring, *Biometrics*, 73, 4, 1401-1412.

Alvares, D., Haneuse, S., Lee, C., Lee, K. H. (2018+), SemiCompRisks: an R package for independent and cluster-correlated analyses of semi-competing risks data, *submitted*, arXiv:1801.03567.

#### See Also

[BayesID\\_AFT](#page-2-1), [BayesSurv\\_AFT](#page-17-1)

#### Examples

## See Examples in \code{\link{BayesID\_AFT}} and \code{\link{BayesSurv\_AFT}}.

<span id="page-37-1"></span>initiate.startValues\_HReg

*The function that initiates starting values for a single chain.*

#### Description

The function initiates starting values for a single chain for hazard regression (HReg) models. Users are allowed to set some non-null values to starting values for a set of parameters. The function will automatically generate starting values for any parameters whose values are not specified.

# <span id="page-38-0"></span>Usage

```
initiate.startValues_HReg(Formula, data, model, id = NULL, nChain=1,
                   beta1 = NULL, beta2 = NULL, beta3 = NULL, beta = NULL,
                   gamma.ji = NULL, theta = NULL,
                   V.j1 = NULL, V.j2 = NULL, V.j3 = NULL, V.j = NULL,
                   WB.alpha = NULL, WB.kappa = NULL,
               PEM.lambda1=NULL, PEM.lambda2=NULL, PEM.lambda3=NULL, PEM.lambda=NULL,
                   PEM.s1=NULL, PEM.s2=NULL, PEM.s3=NULL, PEM.s=NULL,
                   PEM.mu_lam=NULL, PEM.sigSq_lam=NULL,
                   MVN.SigmaV = NULL, Normal.zeta = NULL,
                   DPM.class = NULL, DPM.tau = NULL)
```
# Arguments

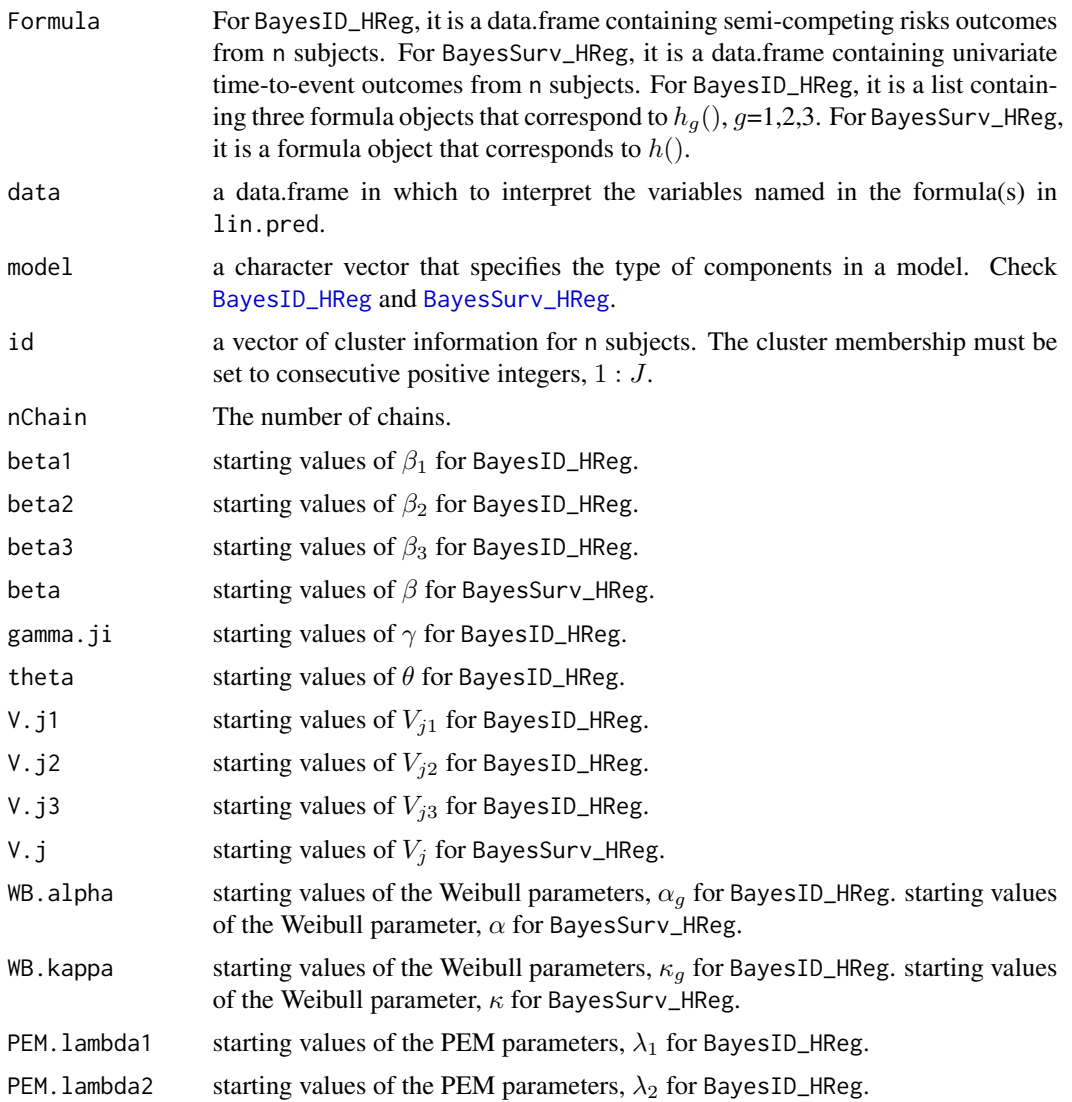

<span id="page-39-0"></span>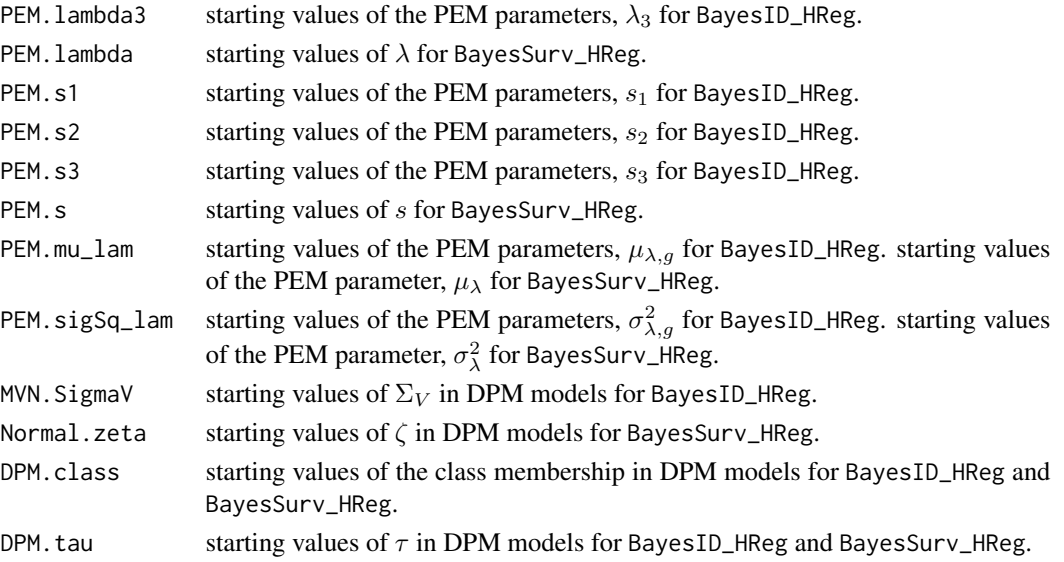

# Value

initiate. startValues\_HReg returns a list containing starting values for a sigle chain that can be used for BayesID\_HReg and BayesSurv\_HReg.

# Author(s)

Sebastien Haneuse and Kyu Ha Lee Maintainer: Kyu Ha Lee <klee15239@gmail.com>

# References

Lee, K. H., Haneuse, S., Schrag, D., and Dominici, F. (2015), Bayesian semiparametric analysis of semicompeting risks data: investigating hospital readmission after a pancreatic cancer diagnosis, *Journal of the Royal Statistical Society: Series C*, 64, 2, 253-273.

Lee, K. H., Dominici, F., Schrag, D., and Haneuse, S. (2016), Hierarchical models for semicompeting risks data with application to quality of end-of-life care for pancreatic cancer, *Journal of the American Statistical Association*, 111, 515, 1075-1095.

Alvares, D., Haneuse, S., Lee, C., Lee, K. H. (2018+), SemiCompRisks: an R package for independent and cluster-correlated analyses of semi-competing risks data, *submitted*, arXiv:1801.03567.

#### See Also

[BayesID\\_HReg](#page-8-1), [BayesSurv\\_HReg](#page-21-1)

#### Examples

## See Examples in \code{\link{BayesID\_HReg}} and \code{\link{BayesSurv\_HReg}}.

<span id="page-40-0"></span>

#### <span id="page-40-1"></span>Description

The Bayes\_HReg class represents results from Bayesian analysis of semi-competing risks or univariate time-to-event data in the context of hazard regression models.

The Bayes\_AFT class represents results from Bayesian analysis of semi-competing risks or univariate time-to-event data in the context of AFT models.

The Freq\_HReg class represents results from Frequentist analysis of semi-competing risks or univariate time-to-event data in the context of hazard regression models.

#### Usage

## S3 method for class 'Bayes\_HReg'  $print(x, digits=3, alpha=0.05, ...)$ ## S3 method for class 'Bayes\_AFT'  $print(x, digits=3, alpha=0.05, ...)$ ## S3 method for class 'summ.Bayes\_HReg'  $print(x, \text{ digits=}3, \ldots)$ ## S3 method for class 'summ.Bayes\_AFT'  $print(x, \text{ digits=}3, \ldots)$ ## S3 method for class 'Freq\_HReg'  $print(x, digits=3, alpha=0.05, ...)$ ## S3 method for class 'summ.Freq\_HReg'  $print(x, \text{ digits=}3, \ldots)$ ## S3 method for class 'Bayes\_HReg' summary(object, digits=3, alpha=0.05, ...) ## S3 method for class 'Bayes\_AFT' summary(object, digits=3, alpha=0.05, ...) ## S3 method for class 'Freq\_HReg' summary(object, digits=3, alpha=0.05, ...) ## S3 method for class 'Bayes\_HReg' coef(object, alpha=0.05, ...) ## S3 method for class 'Bayes\_AFT' coef(object, alpha=0.05, ...) ## S3 method for class 'Freq\_HReg' coef(object, alpha=0.05, ...) ## S3 method for class 'Bayes\_HReg' predict(object, xnew=NULL, x1new=NULL, x2new=NULL, x3new=NULL, tseq=c(0, 5, 10), alpha=0.05, ...) ## S3 method for class 'pred.Bayes\_HReg' plot(x, plot.est="Haz", xlab=NULL, ylab=NULL, ...) ## S3 method for class 'Bayes\_AFT' predict(object, xnew=NULL, x1new=NULL, x2new=NULL,  $x3$ new=NULL, time, tseq=c $(0, 5, 10)$ , alpha=0.05, ...)

```
## S3 method for class 'pred.Bayes_AFT'
plot(x, plot.est="Haz", xlab=NULL, ylab=NULL, ...)
## S3 method for class 'Freq_HReg'
predict(object, xnew=NULL, x1new=NULL, x2new=NULL,
x3new=NULL, tseq=c(0, 5, 10), alpha=0.05, ...)
## S3 method for class 'pred.Freq_HReg'
plot(x, plot.est="Haz", xlab=NULL, ylab=NULL, ...)
## S3 method for class 'Freq_HReg'
vcov(object, ...)
```
# Arguments

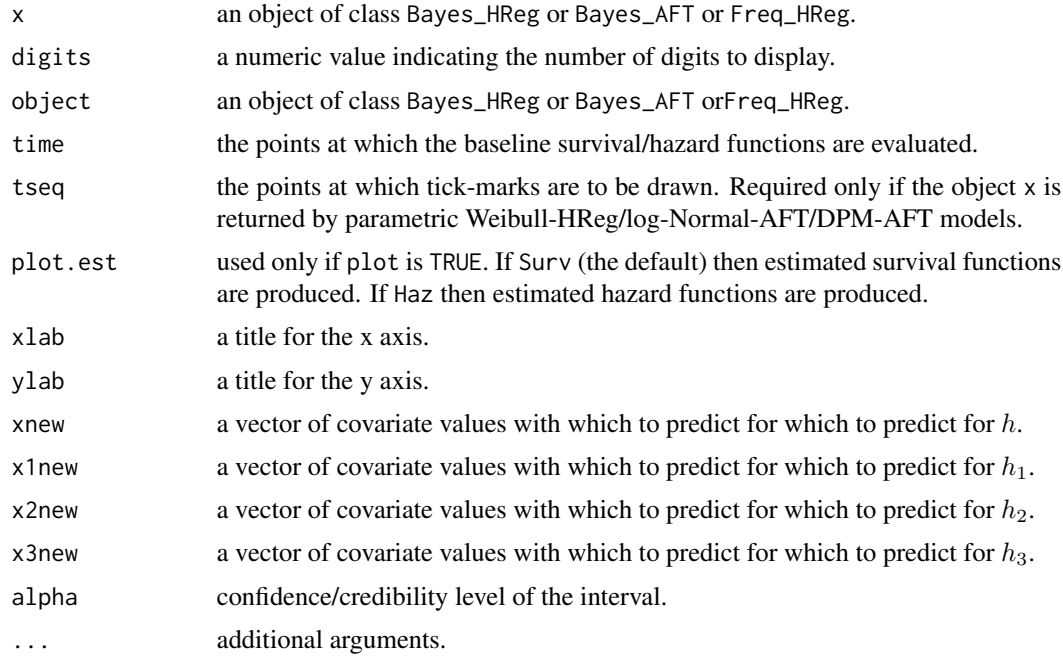

#### See Also

[BayesID\\_HReg](#page-8-1), [BayesID\\_AFT](#page-2-1), [BayesSurv\\_HReg](#page-21-1), [BayesSurv\\_AFT](#page-17-1), [FreqID\\_HReg](#page-32-2), [FreqSurv\\_HReg](#page-34-1).

old.functions *Old functions*

#### Description

Since version 2.5, the functions BayesID(), BayesSurv(), FreqID(), FreqSurv(), initiate.startValues() have been renamed as BayesID\_HReg(), BayesSurv\_HReg(), FreqID\_HReg(), FreqSurv\_HReg(), initiate.startValues\_HReg(), respectively. If one of the old functions is called, a warning message will be displayed with the corresponding new function name.

<span id="page-41-0"></span>

# <span id="page-42-0"></span> $PPD$  and the set of the set of the set of the set of the set of the set of the set of the set of the set of the set of the set of the set of the set of the set of the set of the set of the set of the set of the set of the

# Usage

```
BayesID(...)
BayesSurv(...)
FreqID(...)
FreqSurv(...)
initiate.startValues(...)
```
# Arguments

... arguments used for the old functions.

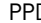

PPD *Function to predict the joint probability involving two event times in Bayesian illness-death models*

#### Description

PPD is a function to predict the joint probability involving two event times in Bayesian illness-death models.

# Usage

PPD(fit, x1, x2, x3, t1, t2)

# Arguments

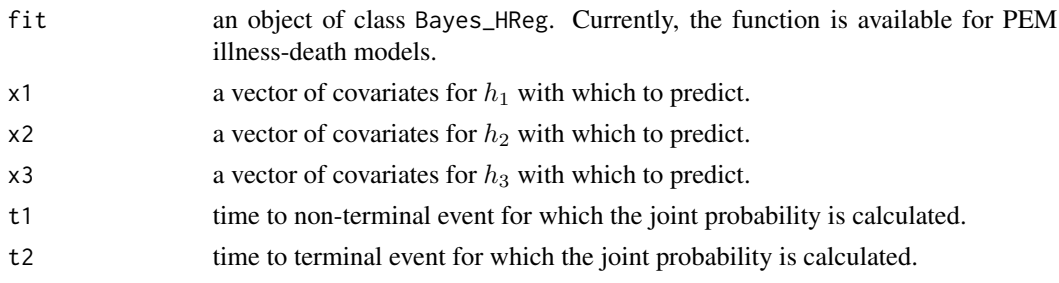

# Details

Using the posterior predictive density, given  $(x_1, x_2, x_3)$ , one can predict any joint probability involving the two event times such as  $P(T_1 < t_1, T_2 < t_2 | x_1, x_2, x_3)$  for  $0 < t_1 \le t_2$  and  $P(T_1 = \infty, T_2 < t_2 | x_1, x_2, x_3)$  for  $t_2 > 0$ .

# Value

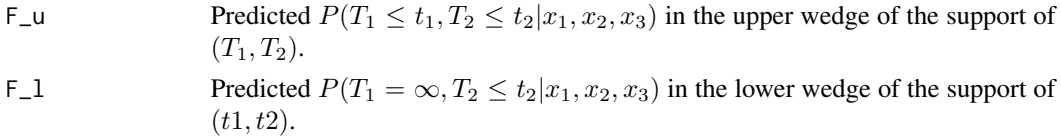

#### <span id="page-43-0"></span>Author(s)

Kyu Ha Lee and Sebastien Haneuse Maintainer: Kyu Ha Lee <klee15239@gmail.com>

#### References

Lee, K. H., Haneuse, S., Schrag, D., and Dominici, F. (2015), Bayesian semiparametric analysis of semicompeting risks data: investigating hospital readmission after a pancreatic cancer diagnosis, *Journal of the Royal Statistical Society: Series C*, 64, 2, 253-273.

#### See Also

[BayesID\\_HReg](#page-8-1)

# Examples

```
## Not run:
# loading a data set
data(scrData)
id=scrData$cluster
form \le Formula(time1 + event1 | time2 + event2 \sim x1 + x2 | x1 + x2 | x1 + x2)
#####################
## Hyperparameters ##
#####################
## Subject-specific frailty variance component
## - prior parameters for 1/theta
##
theta.ab <- c(0.7, 0.7)## PEM baseline hazard function
##
PEM.ab1 \leq c(0.7, 0.7) # prior parameters for 1/sigma_1^2
PEM.ab2 \leq c(0.7, 0.7) # prior parameters for 1/sigma_2^2
PEM.ab3 <- c(0.7, 0.7) # prior parameters for 1/sigma_3^2##
PEM.alpha1 <- 10 # prior parameters for K1
PEM.alpha2 <- 10 # prior parameters for K2
PEM.alpha3 <- 10 # prior parameters for K3
##
hyperParams <- list(theta=theta.ab,
                   PEM=list(PEM.ab1=PEM.ab1, PEM.ab2=PEM.ab2, PEM.ab3=PEM.ab3,
                    PEM.alpha1=PEM.alpha1, PEM.alpha2=PEM.alpha2,
                    PEM.alpha3=PEM.alpha3))
###################
## MCMC SETTINGS ##
```

```
###################
## Setting for the overall run
##
numReps <- 2000
thin <- 10
burninPerc <- 0.5
## Settings for storage
##
nGam_save <- 0
## Tuning parameters for specific updates
##
## - those common to all models
mhProp_theta_var <- 0.05
##
## - those specific to the Weibull specification of the baseline hazard functions
mhProp_alphag_var <- c(0.01, 0.01, 0.01)
##
## - those specific to the PEM specification of the baseline hazard functions
Cg \langle -c(0.2, 0.2, 0.2) \rangledelPertg <- c(0.5, 0.5, 0.5)
rj.scheme <- 1
Kg_max <- c(50, 50, 50)
sg_max <- c(max(scrData$time1[scrData$event1 == 1]),
               max(scrData$time2[scrData$event1 == 0 & scrData$event2 == 1]),max(scrData$time2[scrData$event1 == 1 & scrData$event2 == 1]))
time_lambda1 <- seq(1, sg_max[1], 1)
time_lambda2 <- seq(1, sg_max[2], 1)
time\_lambda3 \leq seq(1, sg\_max[3], 1)##
mcmc.PEM <- list(run=list(numReps=numReps, thin=thin, burninPerc=burninPerc),
                storage=list(nGam_save=nGam_save),
                tuning=list(mhProp_theta_var=mhProp_theta_var,
                Cg=Cg, delPertg=delPertg,
                rj.scheme=rj.scheme, Kg_max=Kg_max,
                time_lambda1=time_lambda1, time_lambda2=time_lambda2,
                time_lambda3=time_lambda3))
##
myModel <- c("semi-Markov", "PEM")
myPath <- "Output/02-Results-PEM/"
startValues <- initiate.startValues_HReg(form, scrData, model=myModel, nChain=2)
##
fit_PEM <- BayesID_HReg(form, scrData, id=NULL, model=myModel,
                 hyperParams, startValues, mcmc.PEM, path=myPath)
PPD(fit_PEM, x1=c(1,1), x2=c(1,1), x3=c(1,1), t1=3, t2=6)
```
<span id="page-45-0"></span>## End(Not run)

# scrData *A simulated clustered semi-competing risks data set*

# Description

Simulated semi-competing risks data

#### Usage

data(scrData)

### Format

a data frame with 2000 observations on the following 14 variables.

time1 the time to non-terminal event

event1 the censoring indicators for the non-terminal event time; 1=event observed, 0=censored/truncated

time2 the time to terminal event

event2 the censoring indicators for the terminal event time; 1=event observed, 0=censored

cluster cluster numbers

x1 a vector of continuous covarate

x2 a vector of continuous covarate

x3 a vector of continuous covarate

# Examples

data(scrData)

simID *The function that simulates independent/cluster-correlated semicompeting risks data under semi-Markov Weibull/Weibull-MVN models.*

# Description

The function to simulate independent/cluster-correlated semi-competing risks data under semi-Markov Weibull/Weibull-MVN models.

#### $\sin 1D$  47

# Usage

```
simID(id=NULL, x1, x2, x3, beta1.true, beta2.true, beta3.true,
alpha1.true, alpha2.true, alpha3.true,
kappa1.true, kappa2.true, kappa3.true,
theta.true, SigmaV.true=NULL, cens)
```
# Arguments

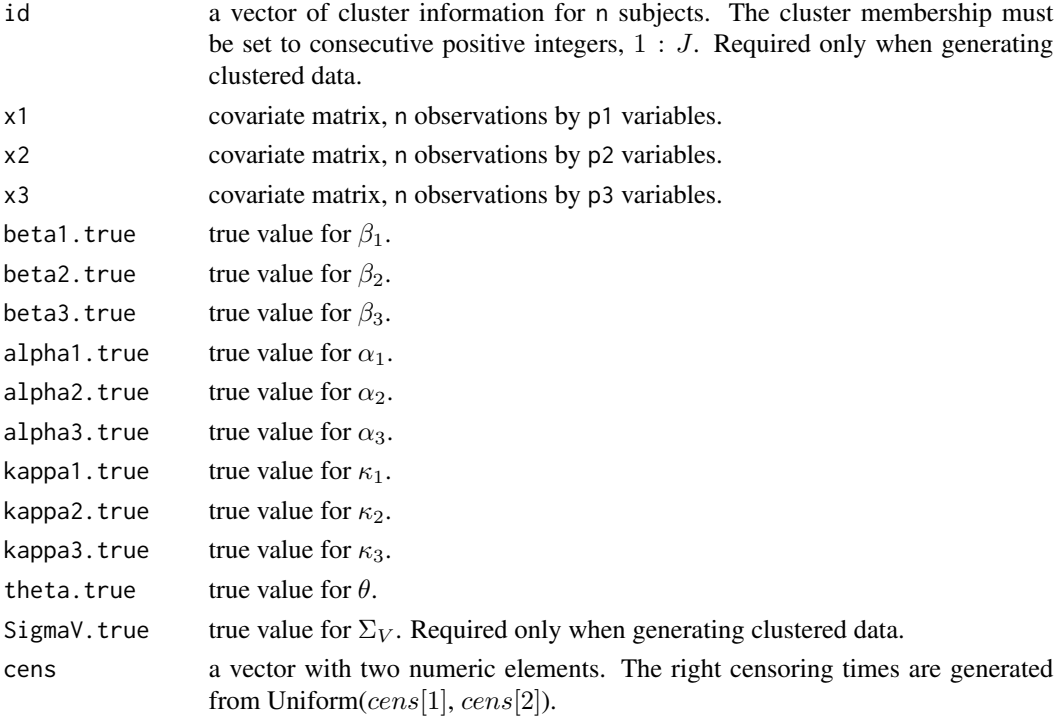

# Value

simIDcor returns a data.frame containing semi-competing risks outcomes from n subjects. It is of dimension  $n \times 4$ : the columns correspond to  $y_1$ ,  $\delta_1$ ,  $y_2$ ,  $\delta_2$ .

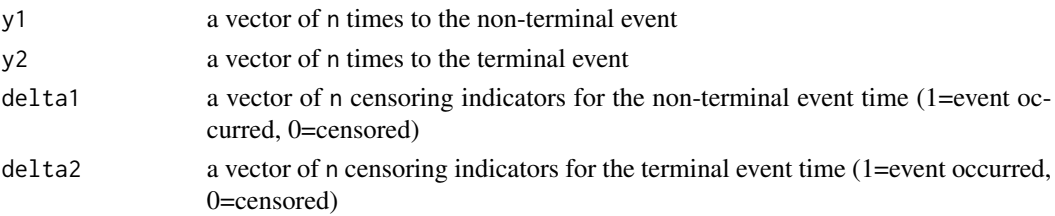

# Author(s)

Kyu Ha Lee and Sebastien Haneuse Maintainer: Kyu Ha Lee <klee15239@gmail.com> 48 simSurv

#### Examples

```
library(MASS)
set.seed(123456)
J = 110nj = 50
n = J * njid \leftarrow rep(1:J, each = nj)kappa1.true <- 0.05
kappa2.true <- 0.01
kappa3.true <- 0.01
alpha1.true <-0.8alpha2.true <-1.1alpha3.true <-0.9beta1.true <- c(0.5, 0.8, -0.5)
beta2.true <- c(0.5, 0.8, -0.5)
beta3.true <- c(1, 1, -1)SigmaV.true \leq matrix(0.25,3,3)
theta.true <-0.5cens <- c(90, 90)
cov1 <- matrix(rnorm((length(beta1.true)-1)*n, 0, 1), n, length(beta1.true)-1)
cov2 \leq - sample(c(0, 1), n, replace = TRUE)x1 <- as.data.frame(cbind(cov1, cov2))
x2 <- as.data.frame(cbind(cov1, cov2))
x3 <- as.data.frame(cbind(cov1, cov2))
simData <- simID(id, x1, x2, x3, beta1.true, beta2.true, beta3.true,
alpha1.true, alpha2.true, alpha3.true,
kappa1.true, kappa2.true, kappa3.true,
theta.true, SigmaV.true, cens)
```
simSurv *The function that simulates independent/cluster-correlated rightcensored survival data under Weibull/Weibull-Normal model.*

#### Description

The function to simulate independent/cluster-correlated right-censored survival data under Weibull/Weibull-Normal model.

# Usage

```
simSurv(id=NULL, x, beta.true, alpha.true, kappa.true, sigmaV.true=NULL, cens)
```
<span id="page-47-0"></span>

#### simSurv **49**

# Arguments

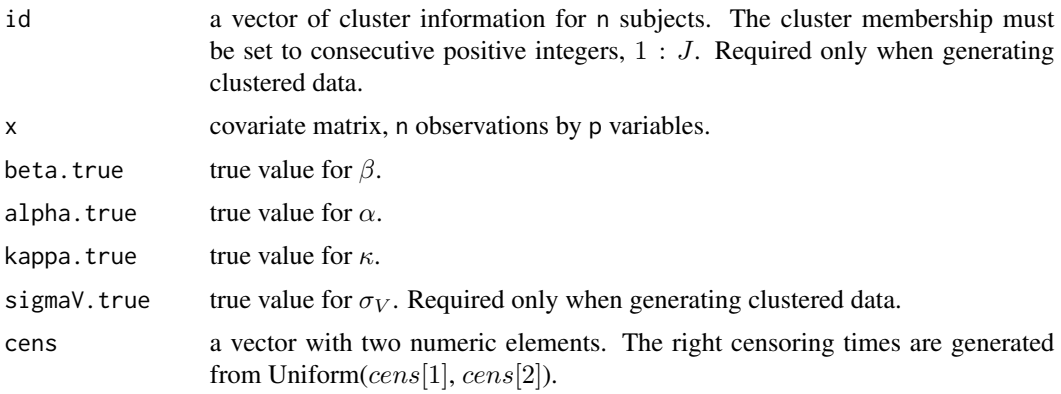

# Value

simSurv returns a data.frame containing univariate time-to-event outcomes from n subjects. It is of dimension  $n \times 2$ : the columns correspond to  $y, \delta$ .

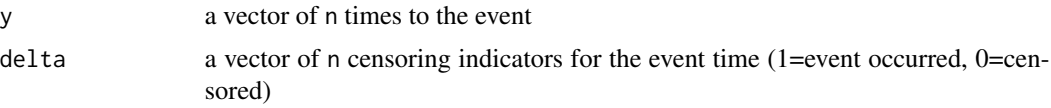

# Author(s)

Kyu Ha Lee and Sebastien Haneuse Maintainer: Kyu Ha Lee <klee15239@gmail.com>

# Examples

```
set.seed(123456)
J = 110nj = 50
n = J * njid \leftarrow rep(1:J, each = nj)x = matrix(0, n, 2)x[,1] = rnorm(n, 0, 2)x[,2] = sample(c(0, 1), n, replace = TRUE)beta. true = c(0.5, 0.5)alpha.true = 1.5kappa.true = 0.02sigmaV.true = 0.1
cens <- c(30, 40)
```

```
simData <- simSurv(id, x, beta.true, alpha.true, kappa.true,
sigmaV.true, cens)
```
survData *A simulated clustered univariate survival data.*

# Description

Simulated univariate survival data.

## Usage

data(survData)

# Format

a data frame with 2000 observations on the following 4 variables.

time the time to event

event the censoring indicators for the event time; 1=event observed, 0=censored

cluster cluster numbers

cov1 the first column of covariate matrix x

cov2 the second column of covariate matrix x

# Examples

data(scrData)

<span id="page-49-0"></span>

# <span id="page-50-0"></span>**Index**

∗Topic Bayesian framework BayesID\_AFT, [3](#page-2-0) BayesID\_HReg, [9](#page-8-0) BayesSurv\_AFT, [18](#page-17-0) BayesSurv\_HReg, [22](#page-21-0) initiate.startValues\_AFT, [36](#page-35-0) initiate.startValues\_HReg, [38](#page-37-0) methods, [41](#page-40-0) PPD, [43](#page-42-0) ∗Topic accelerated failure time models BayesID\_AFT, [3](#page-2-0) BayesSurv\_AFT, [18](#page-17-0) initiate.startValues\_AFT, [36](#page-35-0) ∗Topic datasets BMT, [29](#page-28-0) CIBMTR, [31](#page-30-0) CIBMTR\_Params, [33](#page-32-0) scrData, [46](#page-45-0) survData, [50](#page-49-0) ∗Topic frequentist framework FreqID\_HReg, [33](#page-32-0) FreqSurv\_HReg, [35](#page-34-0) methods, [41](#page-40-0) ∗Topic hazard regression models BayesID\_HReg, [9](#page-8-0) BayesSurv\_HReg, [22](#page-21-0) FreqID\_HReg, [33](#page-32-0) FreqSurv\_HReg, [35](#page-34-0) initiate.startValues\_HReg, [38](#page-37-0) PPD, [43](#page-42-0) ∗Topic package SemiCompRisks-package, [2](#page-1-0) ∗Topic semi-competing risks analysis BayesID\_AFT, [3](#page-2-0) BayesID\_HReg, [9](#page-8-0) FreqID\_HReg, [33](#page-32-0) initiate.startValues\_AFT, [36](#page-35-0) initiate.startValues\_HReg, [38](#page-37-0) PPD, [43](#page-42-0)

scrData, [46](#page-45-0) simID, [46](#page-45-0) ∗Topic univariate analysis BayesSurv\_AFT, [18](#page-17-0) BayesSurv\_HReg, [22](#page-21-0) FreqSurv\_HReg, [35](#page-34-0) initiate.startValues\_AFT, [36](#page-35-0) initiate.startValues\_HReg, [38](#page-37-0) simSurv, [48](#page-47-0) survData, [50](#page-49-0) BayesID *(*old.functions*)*, [42](#page-41-0) BayesID\_AFT, [3,](#page-2-0) *[37,](#page-36-0) [38](#page-37-0)*, *[42](#page-41-0)* BayesID\_HReg, [9,](#page-8-0) *[34](#page-33-0)*, *[39,](#page-38-0) [40](#page-39-0)*, *[42](#page-41-0)*, *[44](#page-43-0)* BayesSurv *(*old.functions*)*, [42](#page-41-0) BayesSurv\_AFT, [18,](#page-17-0) *[37,](#page-36-0) [38](#page-37-0)*, *[42](#page-41-0)* BayesSurv\_HReg, [22,](#page-21-0) *[35,](#page-34-0) [36](#page-35-0)*, *[39,](#page-38-0) [40](#page-39-0)*, *[42](#page-41-0)* BMT, [29](#page-28-0) CIBMTR, [31,](#page-30-0) *[33](#page-32-0)* CIBMTR\_Params, *[31](#page-30-0)*, [33](#page-32-0) coef.Bayes\_AFT *(*methods*)*, [41](#page-40-0) coef.Bayes\_HReg *(*methods*)*, [41](#page-40-0) coef.Freq\_HReg *(*methods*)*, [41](#page-40-0) FreqID *(*old.functions*)*, [42](#page-41-0) FreqID\_HReg, [33,](#page-32-0) *[42](#page-41-0)* FreqSurv *(*old.functions*)*, [42](#page-41-0) FreqSurv\_HReg, [35,](#page-34-0) *[42](#page-41-0)* initiate.startValues *(*old.functions*)*, [42](#page-41-0) initiate.startValues\_AFT, *[4](#page-3-0)*, *[6](#page-5-0)*, *[19,](#page-18-0) [20](#page-19-0)*, [36](#page-35-0) initiate.startValues\_HReg, *[10](#page-9-0)*, *[13](#page-12-0)*, *[22](#page-21-0)*, *[25](#page-24-0)*, [38](#page-37-0) methods, [41](#page-40-0) old.functions, [42](#page-41-0) plot.pred.Bayes\_AFT *(*methods*)*, [41](#page-40-0) plot.pred.Bayes\_HReg *(*methods*)*, [41](#page-40-0)

plot.pred.Freq\_HReg *(*methods *)* , [41](#page-40-0) PPD , [43](#page-42-0) predict.Bayes\_AFT , *[6](#page-5-0)* , *[20](#page-19-0)* predict.Bayes\_AFT *(*methods *)* , [41](#page-40-0) predict.Bayes\_HReg , *[10](#page-9-0)* , *[13](#page-12-0)* , *[23](#page-22-0)* , *[25](#page-24-0)* predict.Bayes\_HReg *(*methods *)* , [41](#page-40-0) predict.Freq\_HReg , *[34](#page-33-0)* , *[36](#page-35-0)* predict.Freq\_HReg *(*methods *)* , [41](#page-40-0) print.Bayes\_AFT , *[6](#page-5-0)* , *[19](#page-18-0) , [20](#page-19-0)* print.Bayes\_AFT *(*methods *)* , [41](#page-40-0) print.Bayes\_HReg , *[13](#page-12-0)* , *[25](#page-24-0)* print.Bayes\_HReg *(*methods *)* , [41](#page-40-0) print.Freq\_HReg , *[34](#page-33-0)* , *[36](#page-35-0)* print.Freq\_HReg *(*methods *)* , [41](#page-40-0) print.summ.Bayes\_AFT *(*methods *)* , [41](#page-40-0) print.summ.Bayes\_HReg *(*methods *)* , [41](#page-40-0) print.summ.Freq\_HReg *(*methods *)* , [41](#page-40-0)

```
scrData
, 46
SemiCompRisks
(SemiCompRisks-package
)
,
2
SemiCompRisks-package
,
2
46
48
summary.Bayes_AFT
,
6
, 20
summary.Bayes_AFT
(methods
)
, 41
summary.Bayes_HReg
, 13
, 25
summary.Bayes_HReg
(methods
)
, 41
summary.Freq_HReg
, 34
, 36
summary.Freq_HReg
(methods
)
, 41
survData
, 50
```

```
vcov.Freq_HReg
(methods
)
, 41
```